## Building Authorization with Node.js Gabriel L. Manor @ Conf42: JavaScript 2023

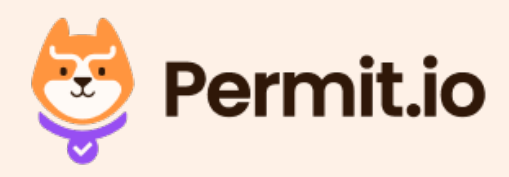

## Find the Difference

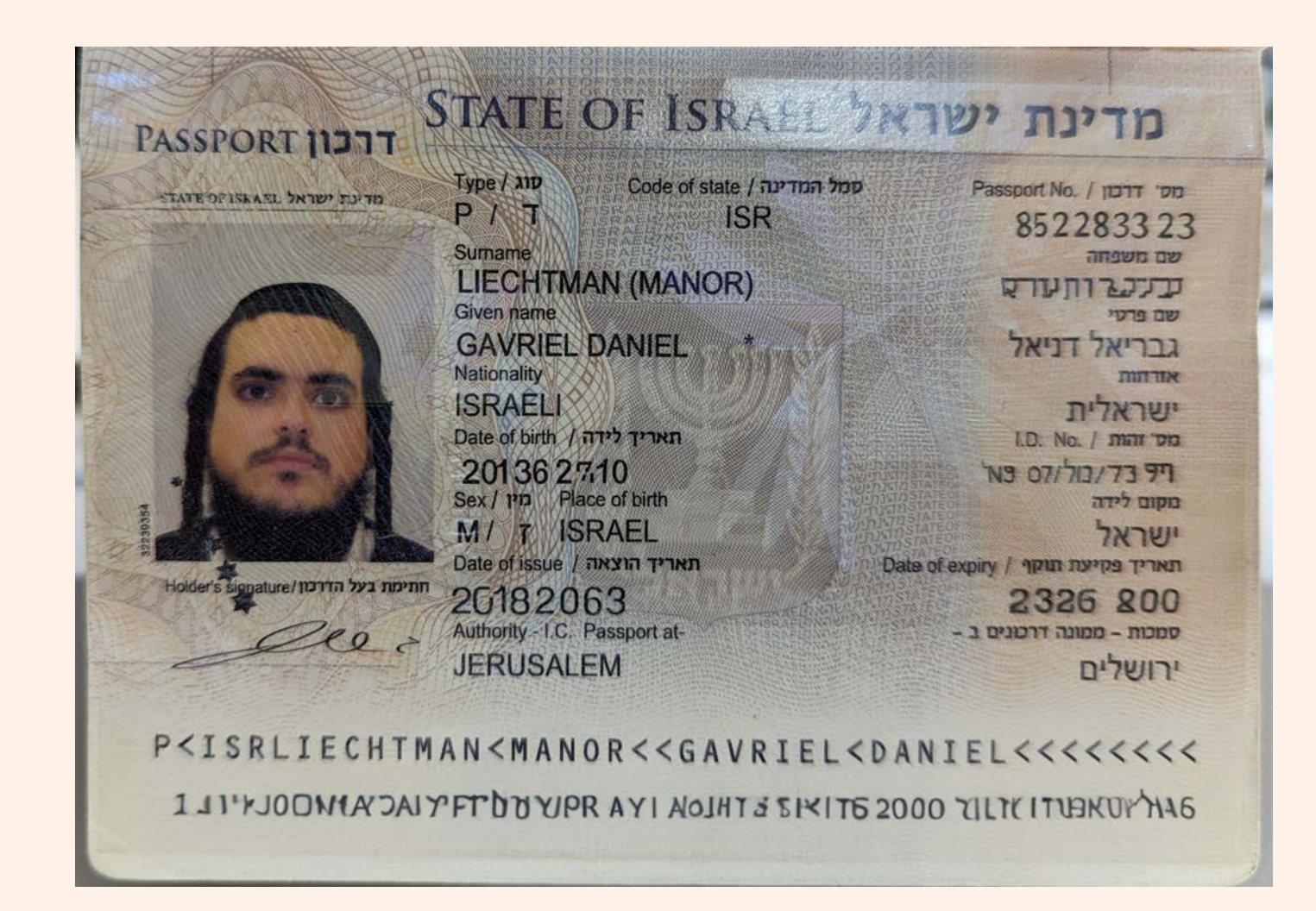

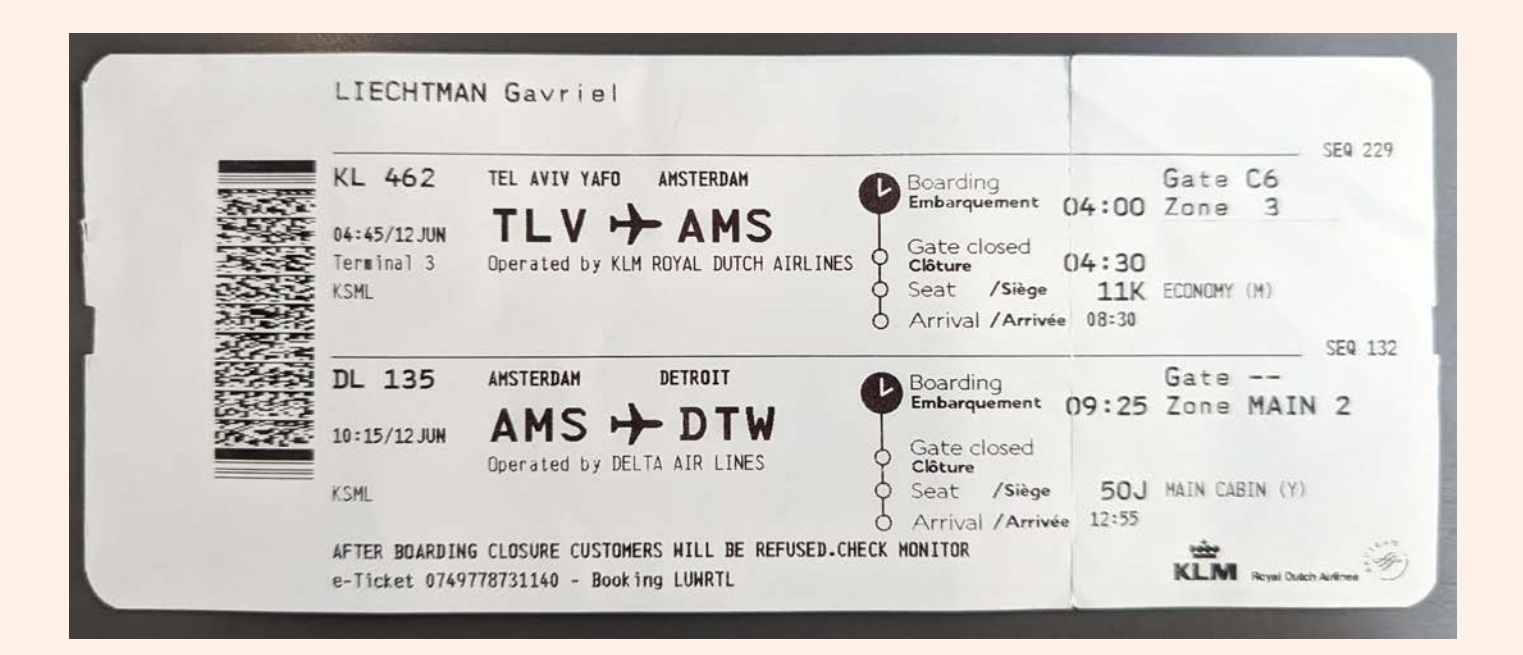

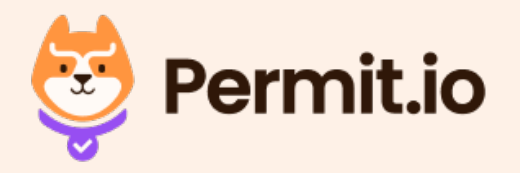

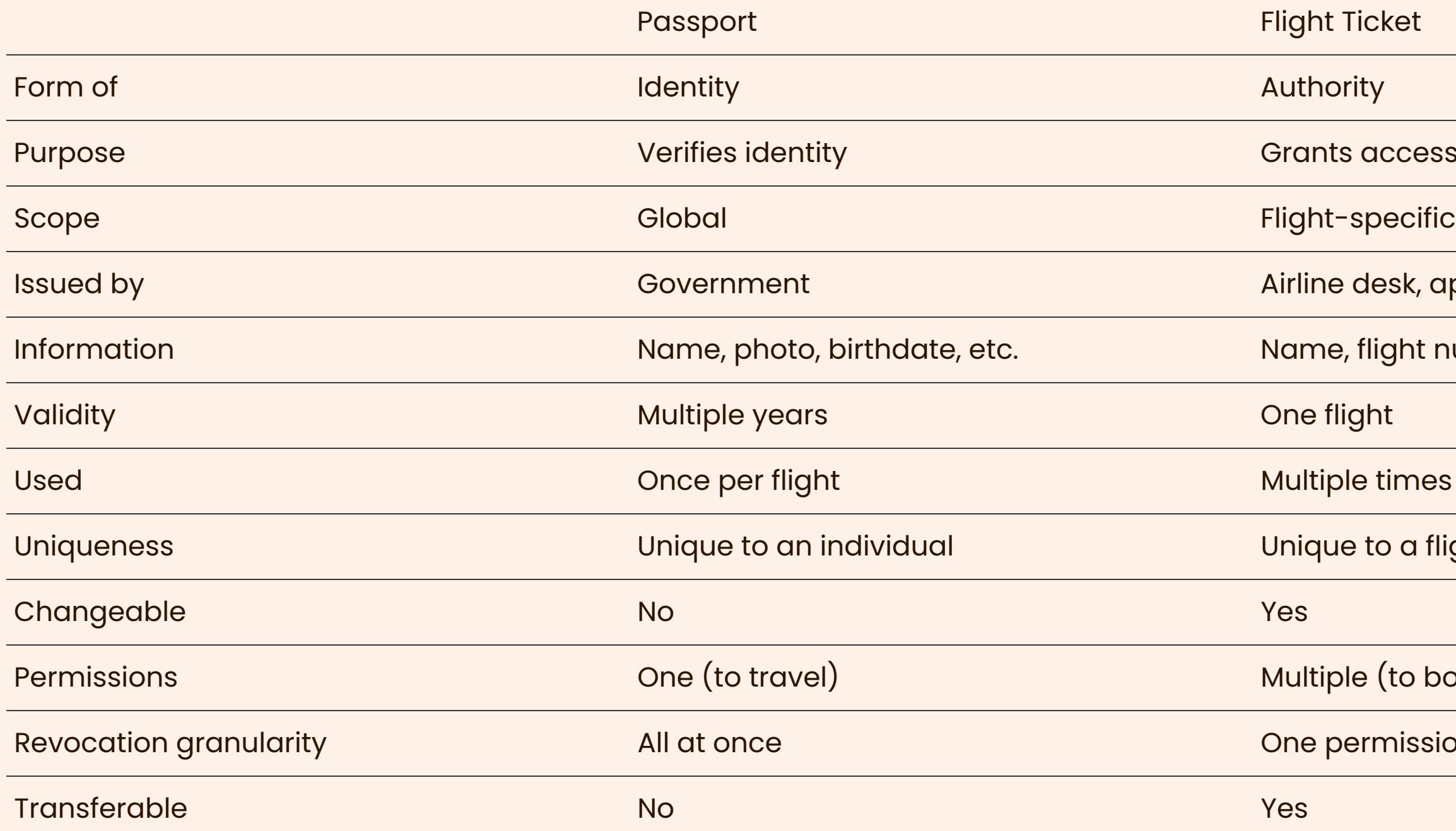

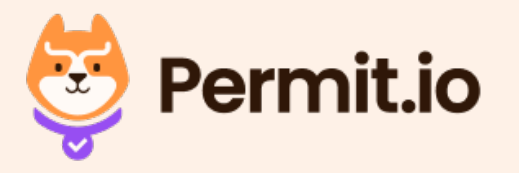

### ccess to a flight

esk, app, website, etc<mark>.</mark>

ght number, seat, gate, etc.  $\overline{\phantom{\mathbf{h}^2}}$ 

imes per flight

b a flight and passenger

 $\left($ to board, to check bags, etc. $\right)$ 

nission at a time

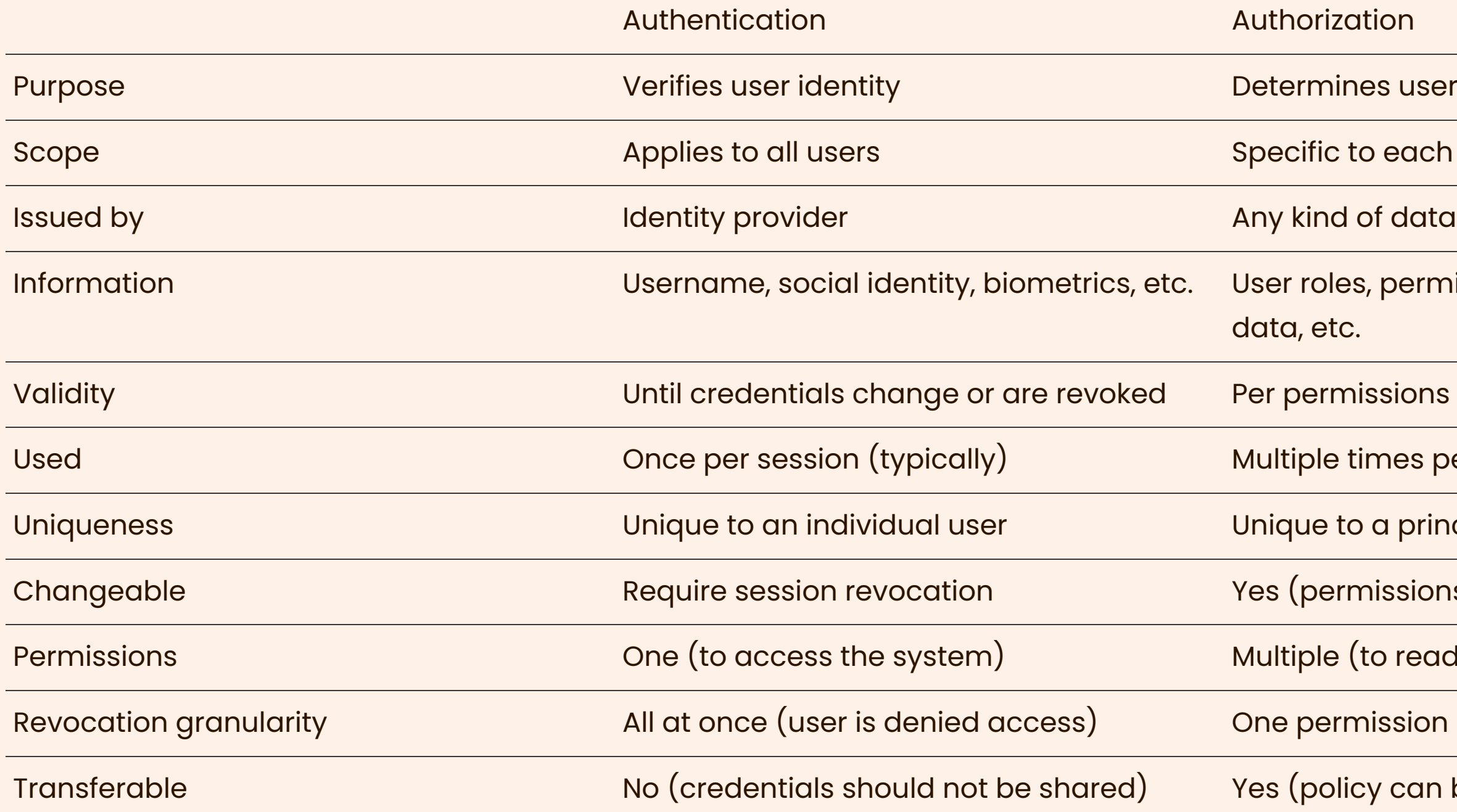

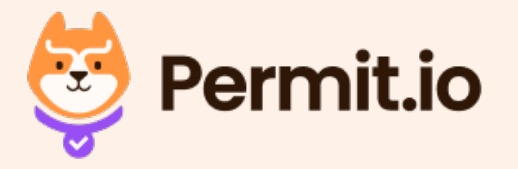

- nes user permissions
- to each user's role or status
- 
- is, permissions, policy, external
- issions check
- times per session
- o a principal, action and resource
- ${\rm m}$ issions can be updated, etc.)  ${\rm m}$
- $($ to read, write, update, delete, etc. $)$
- nission at a time
- $\frac{1}{2}$  cy can be applied to other users)

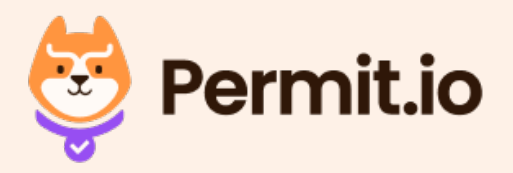

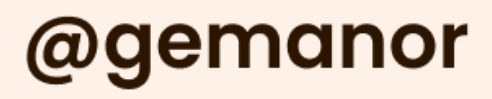

• Multi-factor authentication

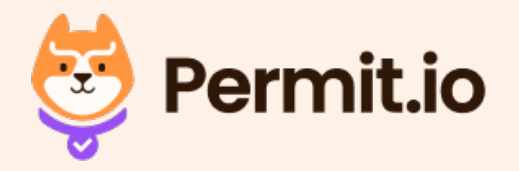

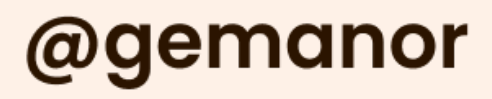

- Multi-factor authentication
- Single sign-on / Social login / Passwordless

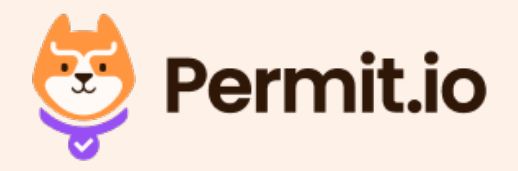

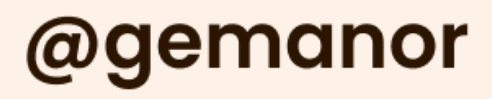

- Multi-factor authentication
- Single sign-on / Social login / Passwordless
- User / account management

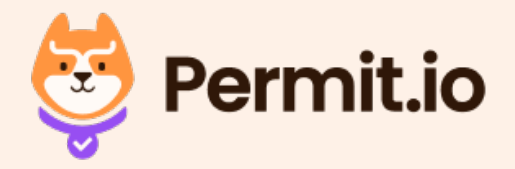

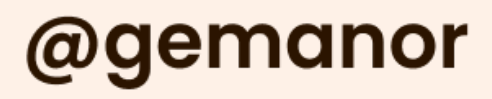

- Multi-factor authentication
- Single sign-on / Social login / Passwordless
- User / account management
- Session management

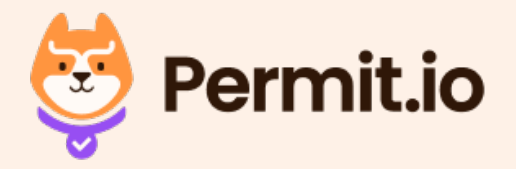

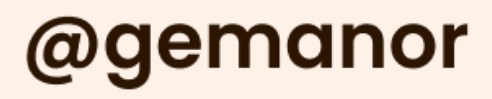

- Multi-factor authentication
- Single sign-on / Social login / Passwordless
- User / account management
- Session management
- User registration / UI flows / customizations

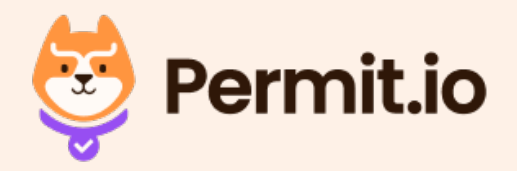

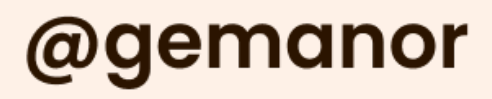

- Multi-factor authentication
- Single sign-on / Social login / Passwordless
- User / account management
- Session management
- User registration / UI flows / customizations
- Account verification / recovery

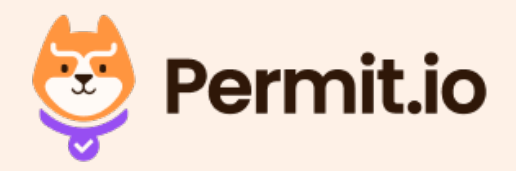

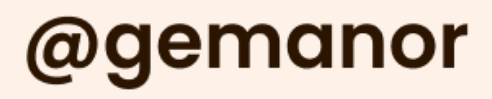

- Multi-factor authentication
- Single sign-on / Social login / Passwordless
- User / account management
- Session management
- User registration / UI flows / customizations
- Account verification / recovery
- Audit / reporting / analytics / compliance

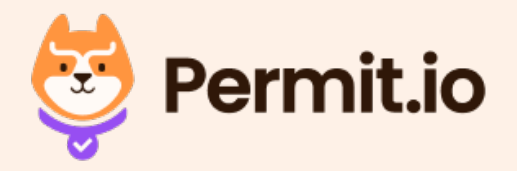

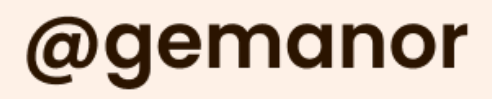

- Multi-factor authentication
- Single sign-on / Social login / Passwordless
- User / account management
- Session management
- User registration / UI flows / customizations
- Account verification / recovery
- Audit / reporting / analytics / compliance
- Third party integrations

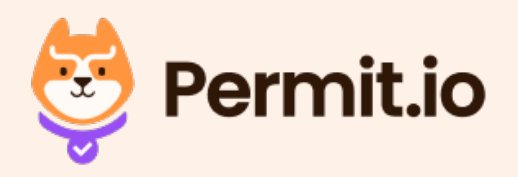

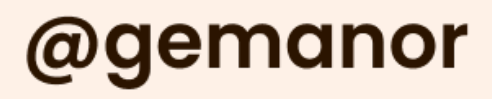

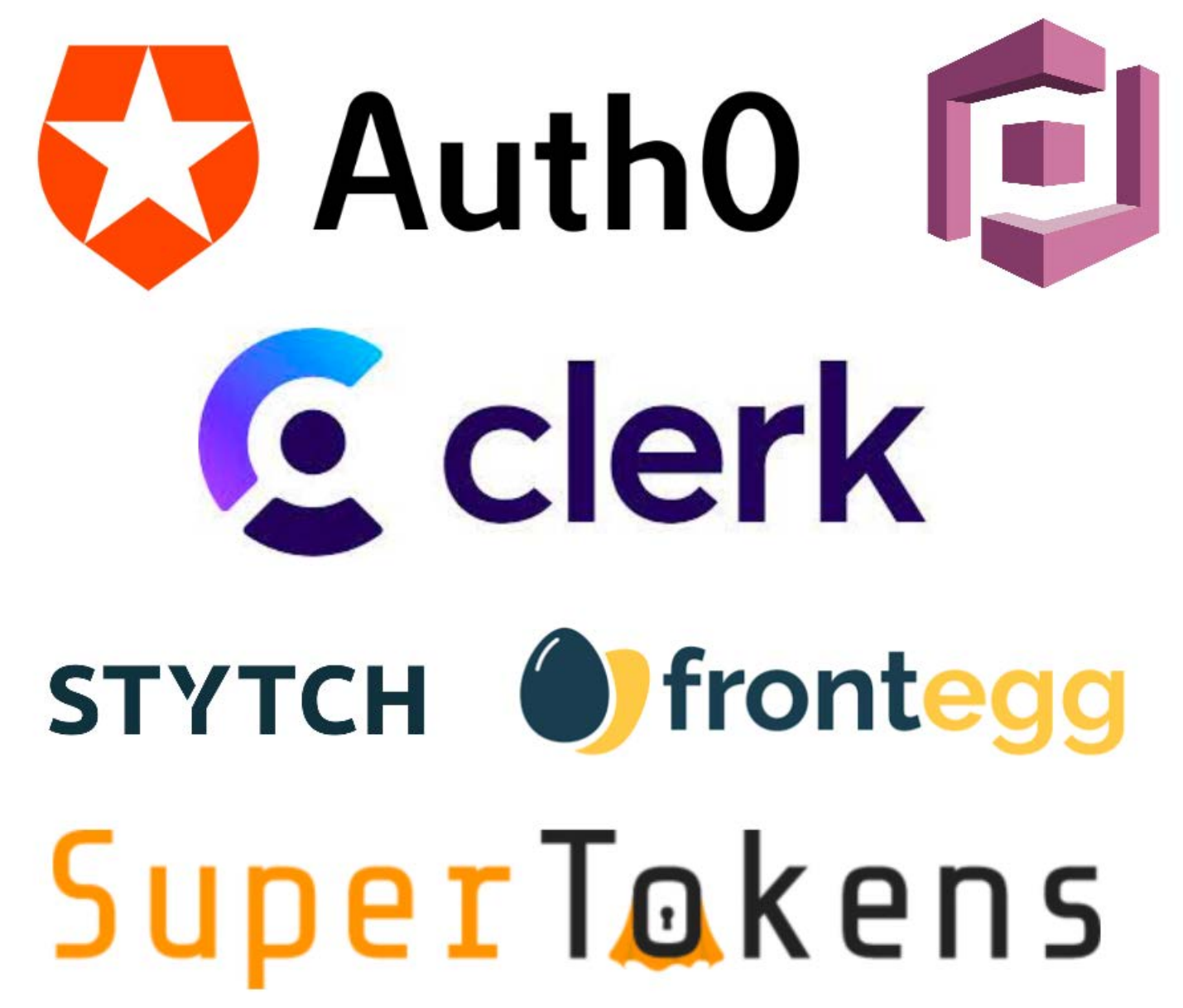

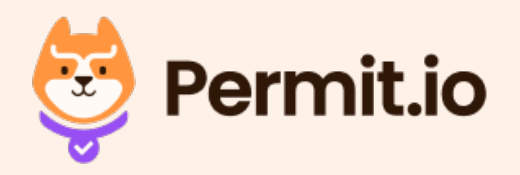

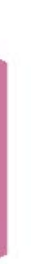

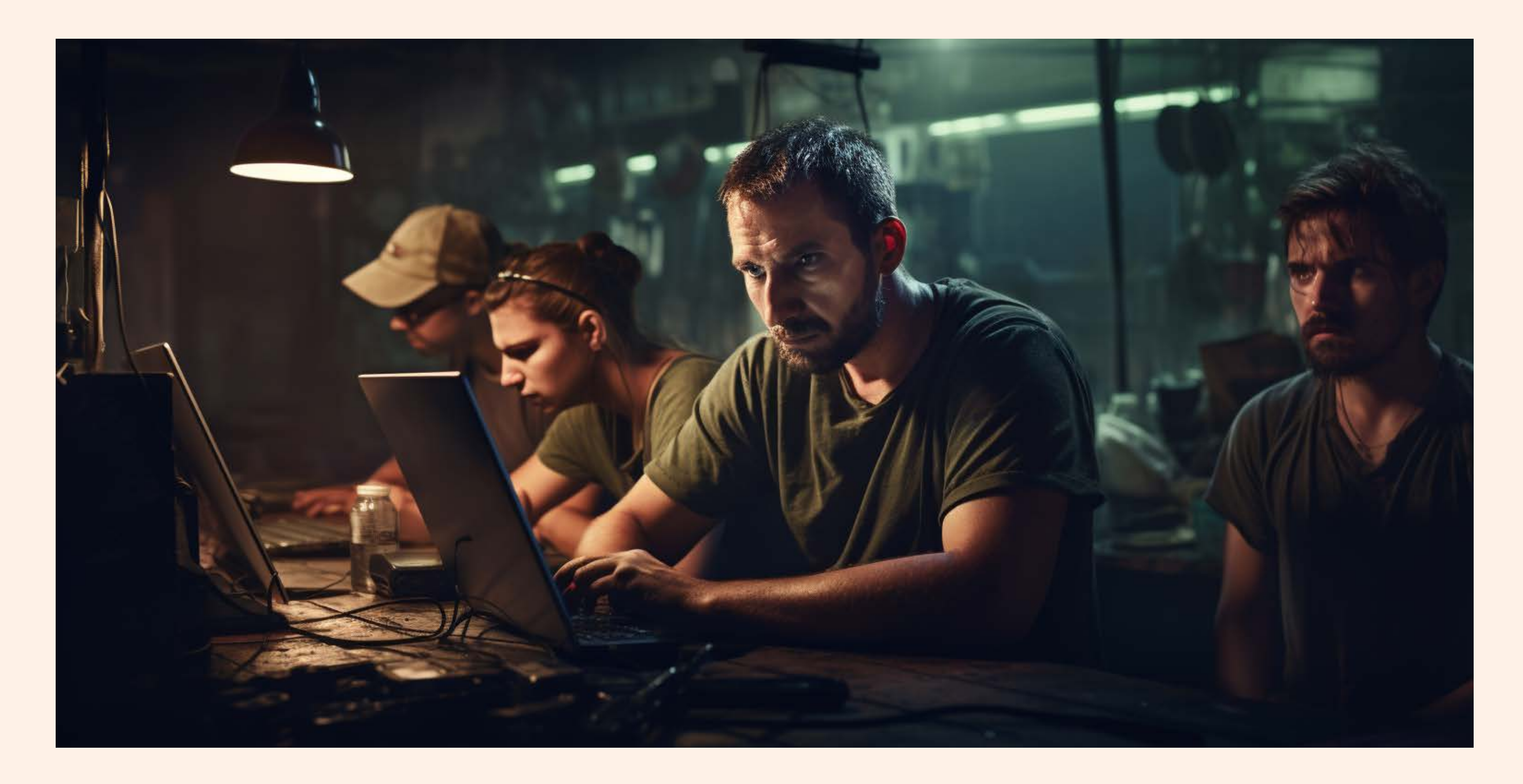

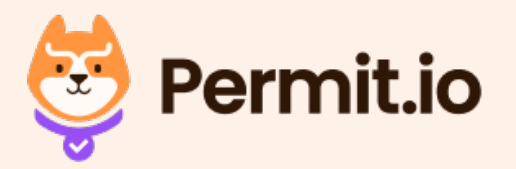

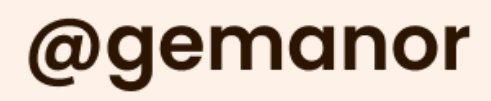

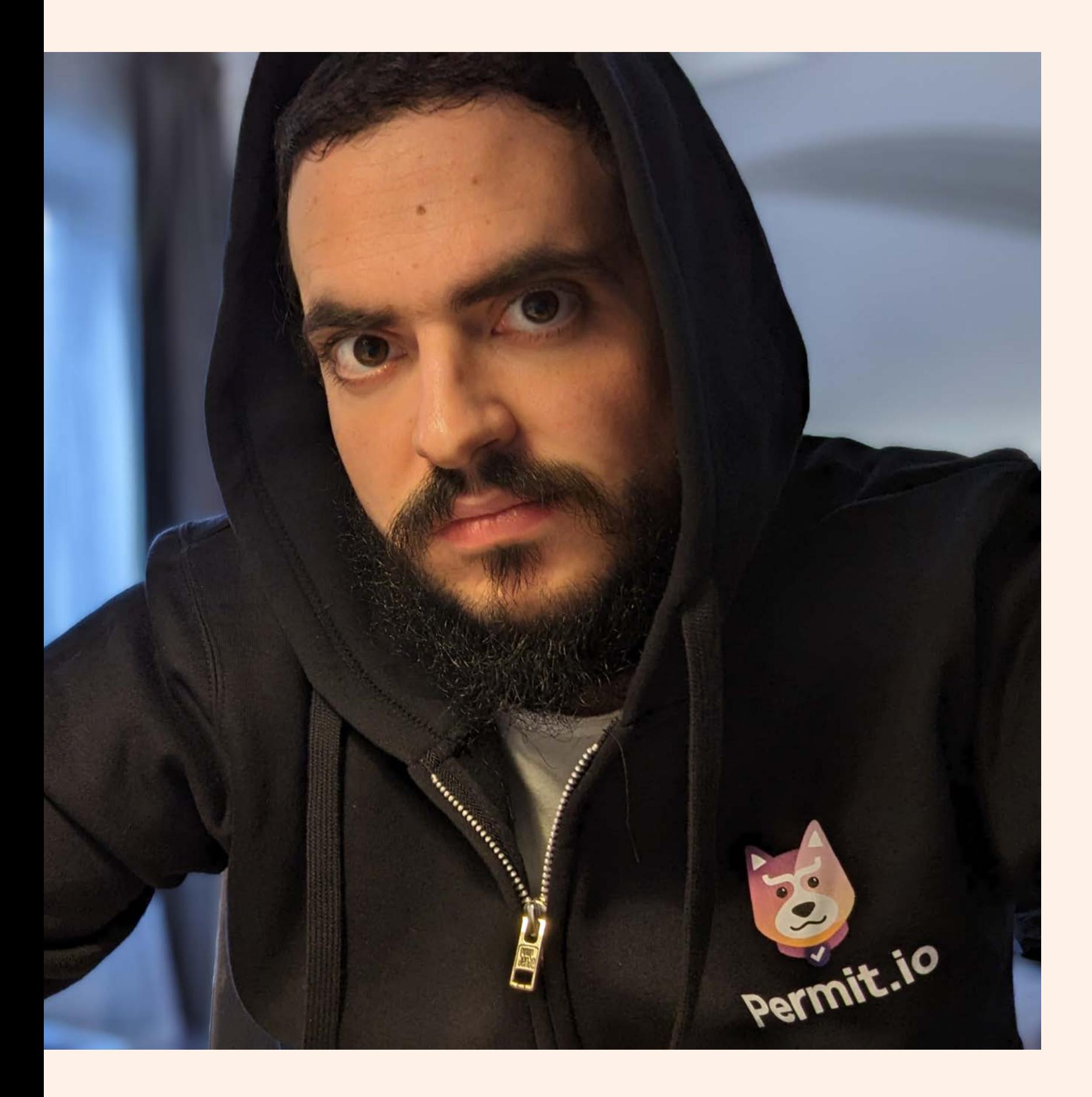

### Gabriel L. Manor

Director of DevRel @ Permit.io

**Not an ethical hacker, zero awards winner, dark mode hater.**

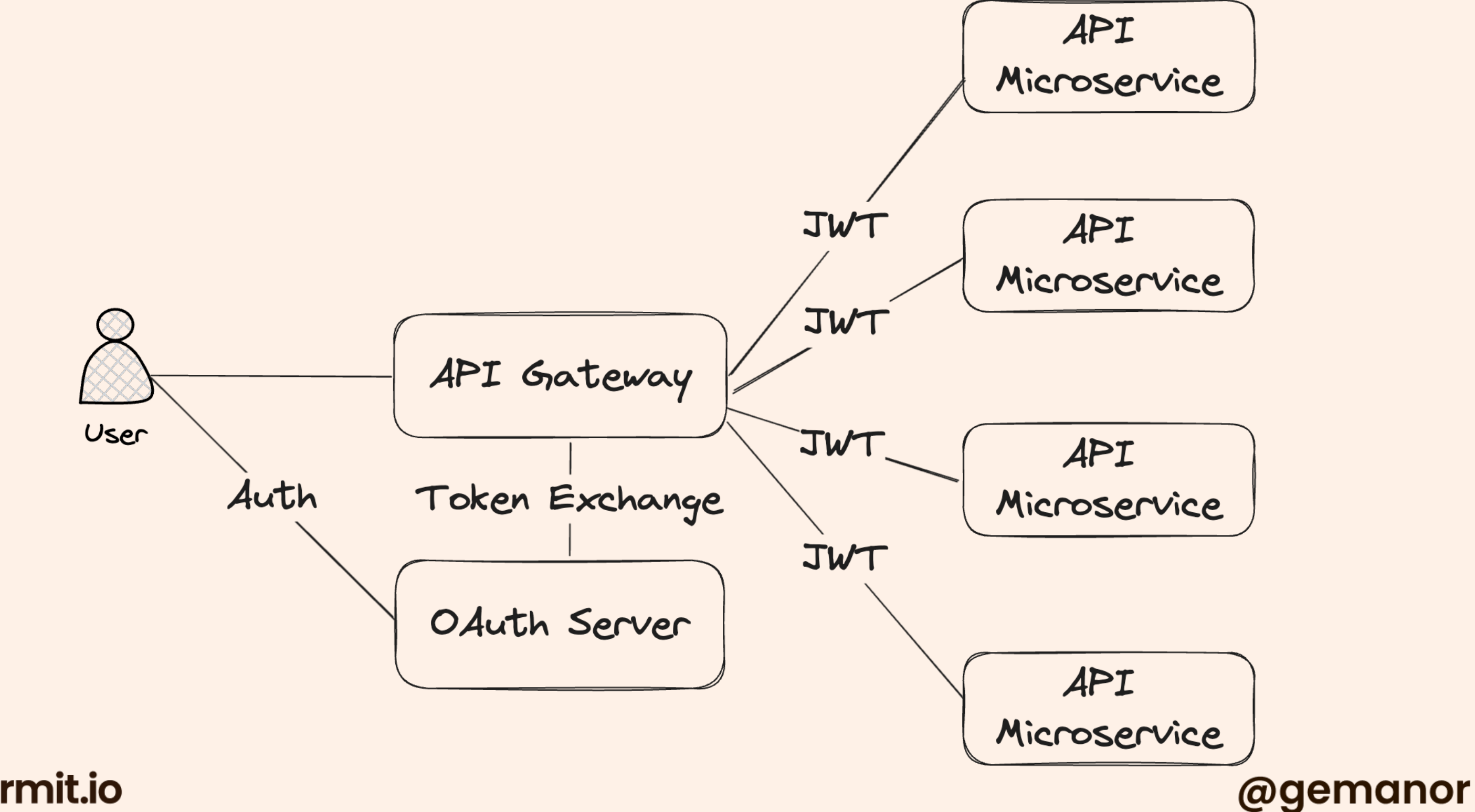

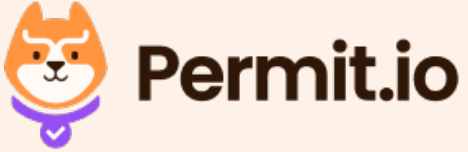

### function deleteUser(user\_id) { let user = User.get(user\_id); if (user.role  $==$  "admin") { user.delete(); } <u>}</u>

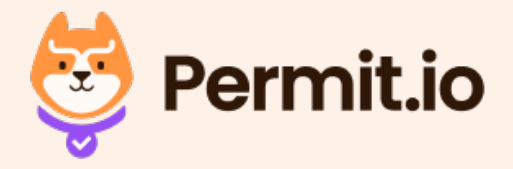

```
// Middleware
function rolesRequired(role) {
   return function (req, res, next) {
    if (req.user.role == role) {
       next();
     } else {
       res.status(403).send("Forbidden");
 }
   };
}
app.delete("/users/:id", rolesRequired("admin"), function (req, res) {
   let user = User.get(req.params.id);
  user.delete();
   res.send("User deleted successfully");
});
```
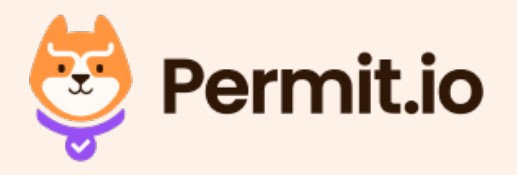

```
// Middleware
function rolesRequired(role) {
   return function (req, res, next) {
     if (req.user.role === role) {
       next();
     } else {
       res.status(403).send("Forbidden");
     }
  };
}
function permissionsRequired(permission) {
   return function (req, res, next) {
     if (req.user.permissions.includes(permission)) {
       next();
     } else {
       res.status(403).send("Forbidden");
```
}

};

}

### @gemanor

permissionsRequired("delete\_user"),

```
// Business logic
app.delete(
   "/users/:id",
   rolesRequired("admin"),
   function (req, res) {
     user.delete();
   }
);
```
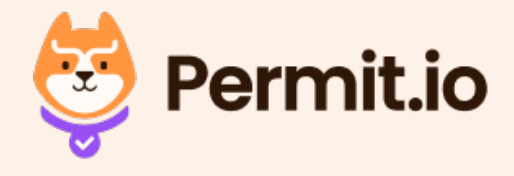

let user = User.get(req.params.id);

res.send("User deleted successfully");

```
// Middleware
function rolesRequired(role) {
   return function (req, res, next) {
     if (req.user.role === role) {
       next();
     } else {
       res.status(403).send("Forbidden");
 }
   };
}
```

```
// Business logic
app.get(
   "/enable_workflow/:user_id",
  rolesRequired("admin"),
   function (req, res) {
    const \{ \text{userId } \} = \text{req}.\text{params}; let user = User.get(userId);
     let tier = bs.getTier(userId);
    if (tier != "paid") {
       res.status(403).send("User is not paid user");
     } else if (user.sms_enabled) {
       sms(user.phone_number, "Workflow is enabled");
       res.send("Workflow enabled successfully");
 }
 }
);
```
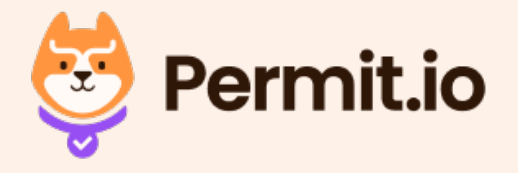

```
// Business logic
app.get(
   "/enable_workflow/:user_id",
   rolesRequired("admin"),
   permissionsRequired("enable_workflow"),
   function (req, res) {
    const \{ user_id\} = req.params; let user = User.get(user_id);
     let step1 = workflow.run();
     let step2 = workflow.run();
     if (user.sms_enabled) {
       send_sms_to_list(user.phone_number, "Workflow is enabled");
     }
    res.send("Workflow enabled successfully");
   }
);
```
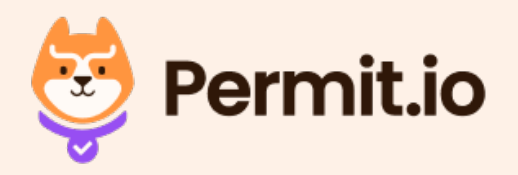

## **Staging**

```
// Business logic
app.get(
     "/enable_workflow/:user_id",
     rolesRequired("admin"),
     permissionsRequired("enable_workflow"),
     function (req, res) {
        const \{ user_id\} = req.params; let user = User.get(user_id);
        let step1 = workflow.run();
         ...
);
```
### Production

```
// Business logic
app.get(
     "/enable_workflow/:user_id",
     rolesRequired("superadmin"),
     permissionsRequired("enable_workflow"),
     function (req, res) {
        const \{ user_id\} = req.params; let user = User.get(user_id);
        let step1 = workflow.run(); ...
```
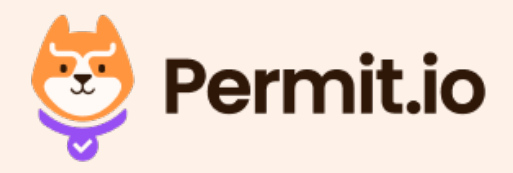

### @gemanor

);

### **Express**

```
app.get('/my_view', [
     rolesRequired('admin'),
     permissionsRequired('app_name.can_edit')
], function (req, res) {
     // Your view logic here
     ...
});
```
## Flask

```
app = Flask(\_name__name__)login_manager = LoginManager(app)
class User(UserMixin):
@login_manager.user_loader
def load_user(user_id):
@app.route('/admin')
@login_required
```

```
 def __init__(self, id, role):
     self.id = id
     self.role = role
 return User(user_id, 'admin')
```

```
def admin():
         abort(403)
```
if current\_user.role != 'admin':

### @gemanor

...

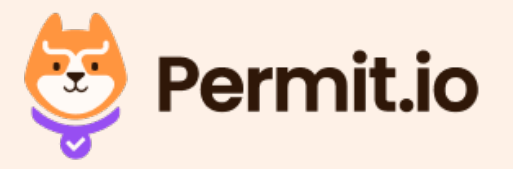

```
if (
   user.role === "admin" &&
   user.tier === "paid" &&
   user.sms_enabled &&
   user.phone_number
) {
   send_sms_to_list(user.phone_number, "Workflow is enabled");
}
```
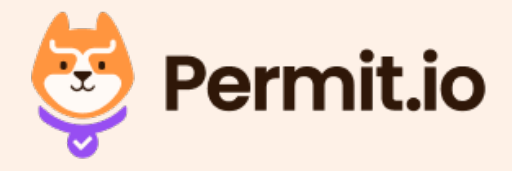

## **Authorization Best Practices**

Declarative

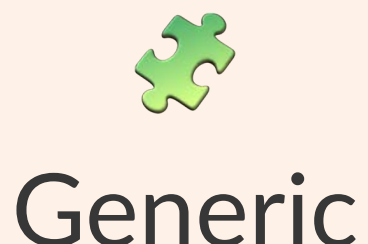

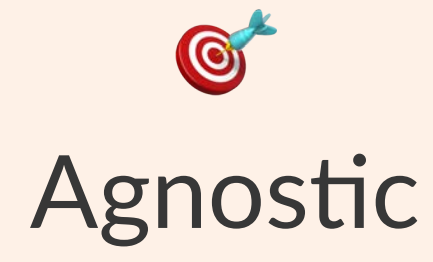

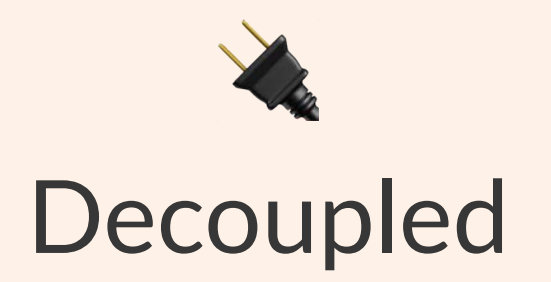

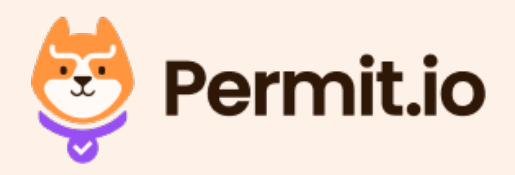

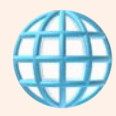

### Unified

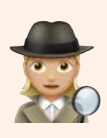

### Easy to audit

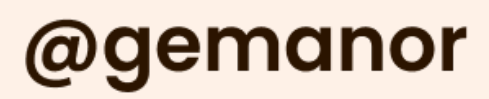

## #1 Model

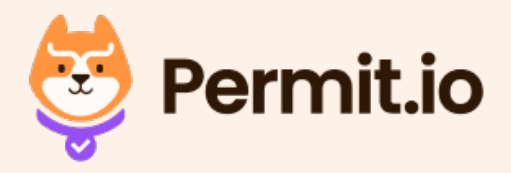

# User | Action | Resource

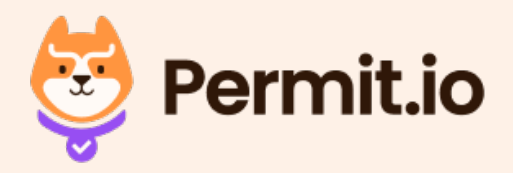

## **Does** *[Principal]* **Allowed to Perform** *[Action]* **on** *[Resource]* Is a Monkey Allowed to Eat a Banana

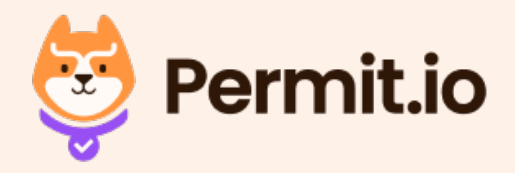

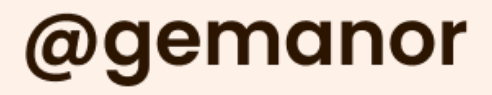

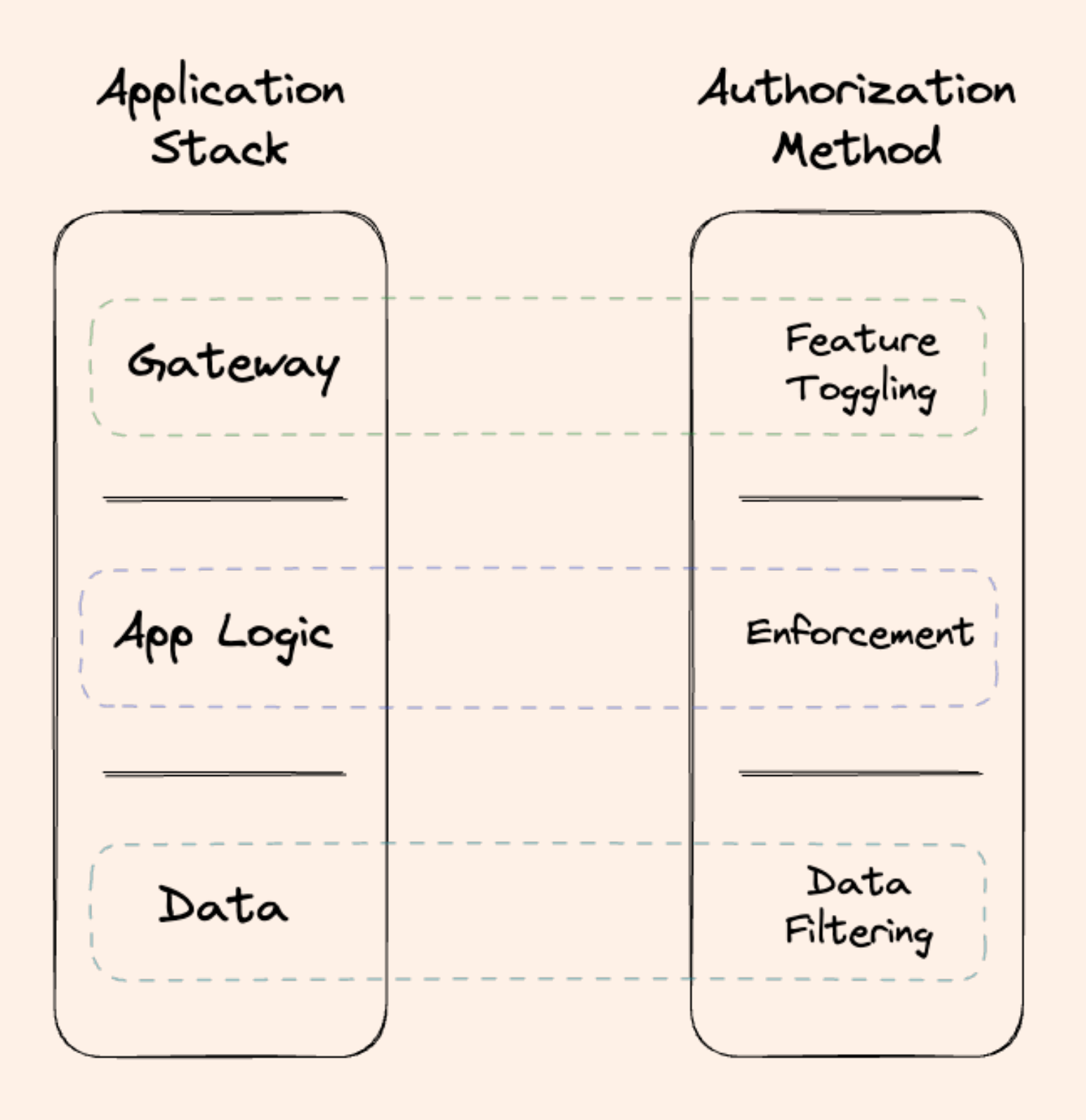

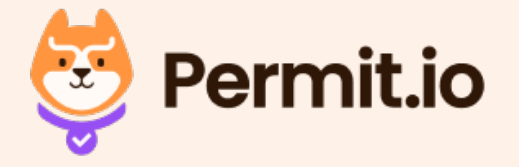

## ACL - Access Control List

## RBAC - Role-Based Access Control

## ABAC - Attribute-Based Access Control

## ReBAC - Relationship-Based Access Control

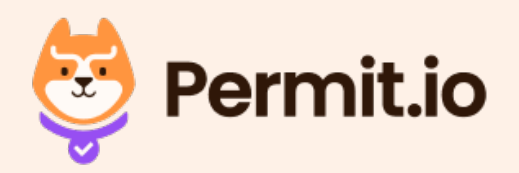

## ACL - Access Control List

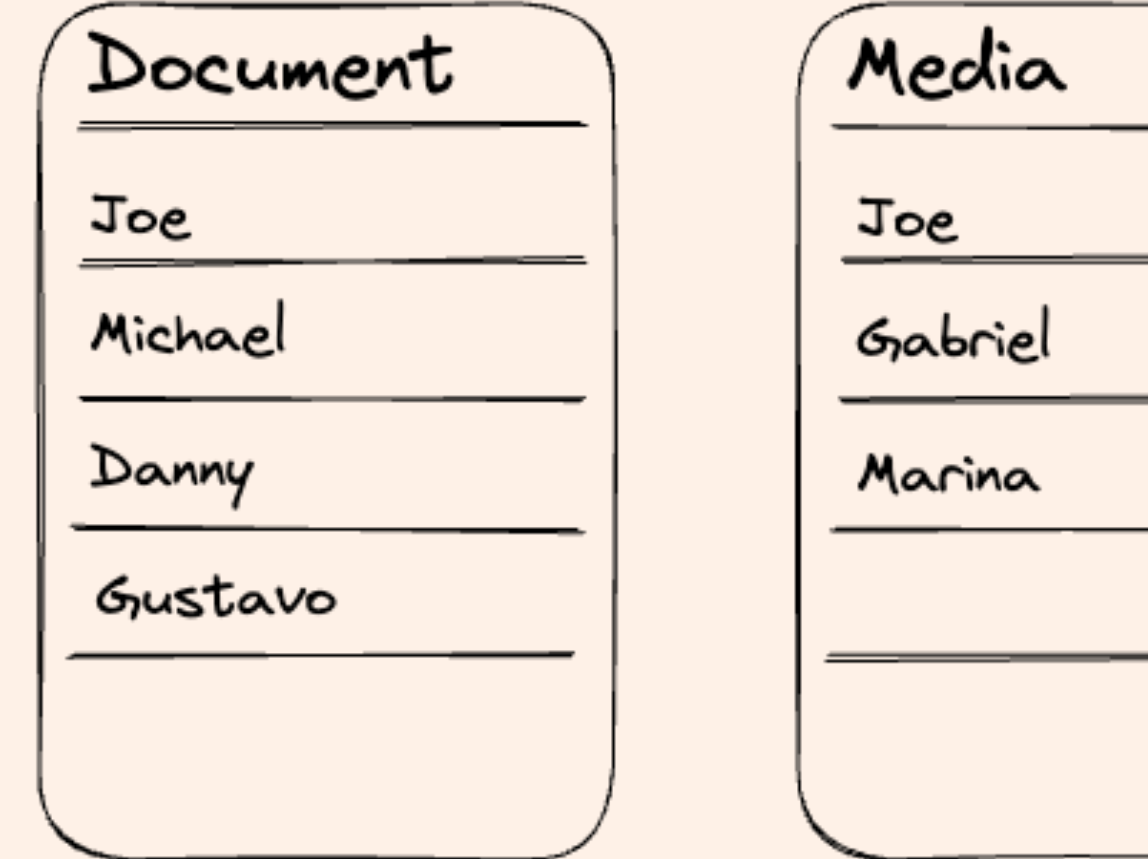

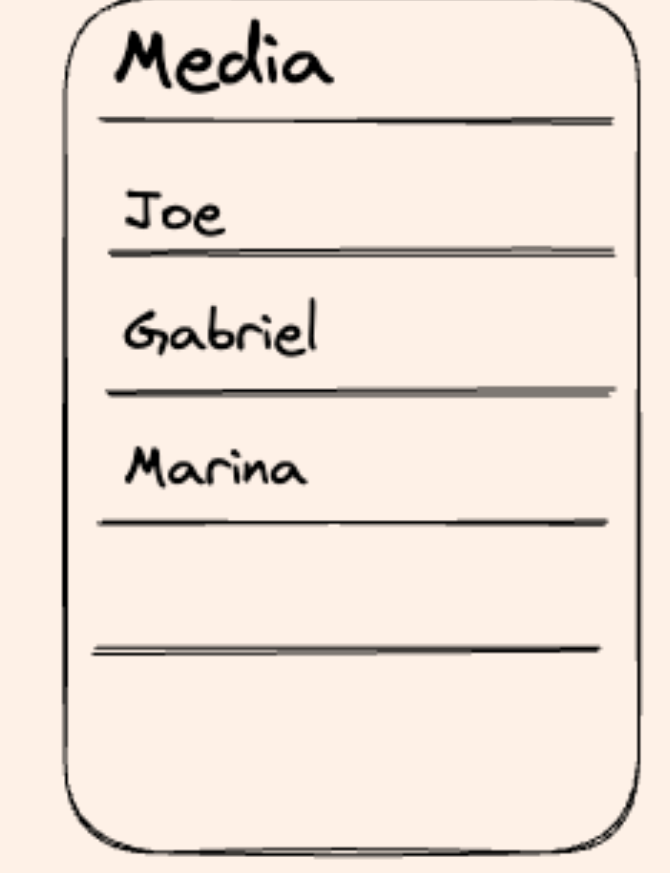

- EOL model
- Widely used in IT systems/networks
- No segmentation/ attribution support
- Hard to scale

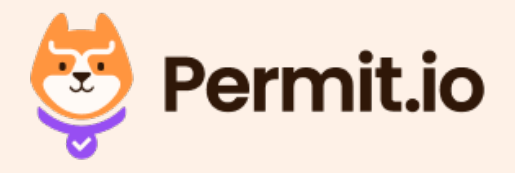

## RBAC - Role Based Access Control

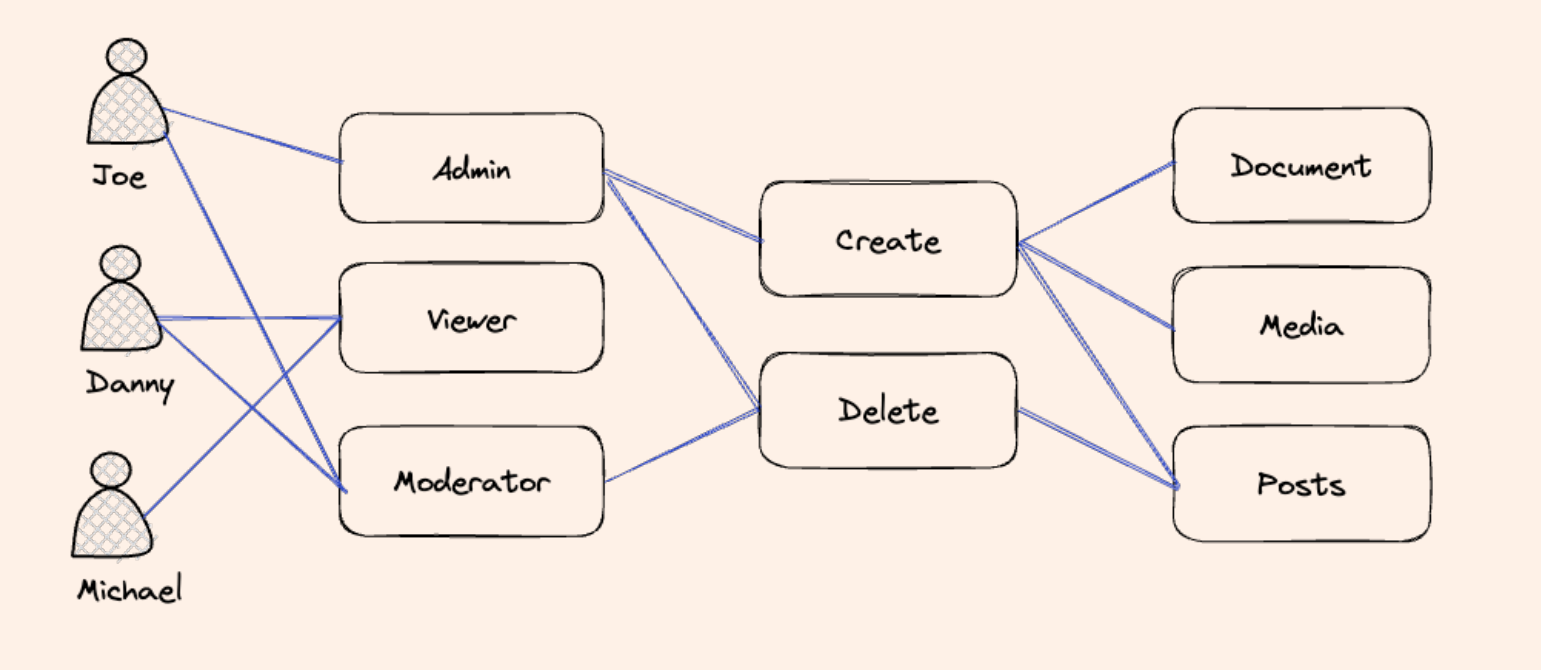

## • The widely-used model for app authorization

## •  $\bullet$  Easy to define, use and

# • No resource inspection

- 
- audit
- 
- Limited scalablity

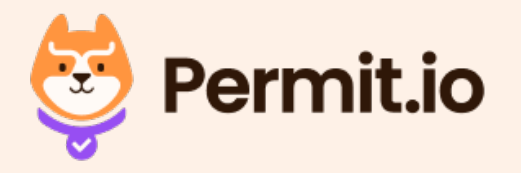

# • The most robust model

## ABAC - Attribute Based Access Control

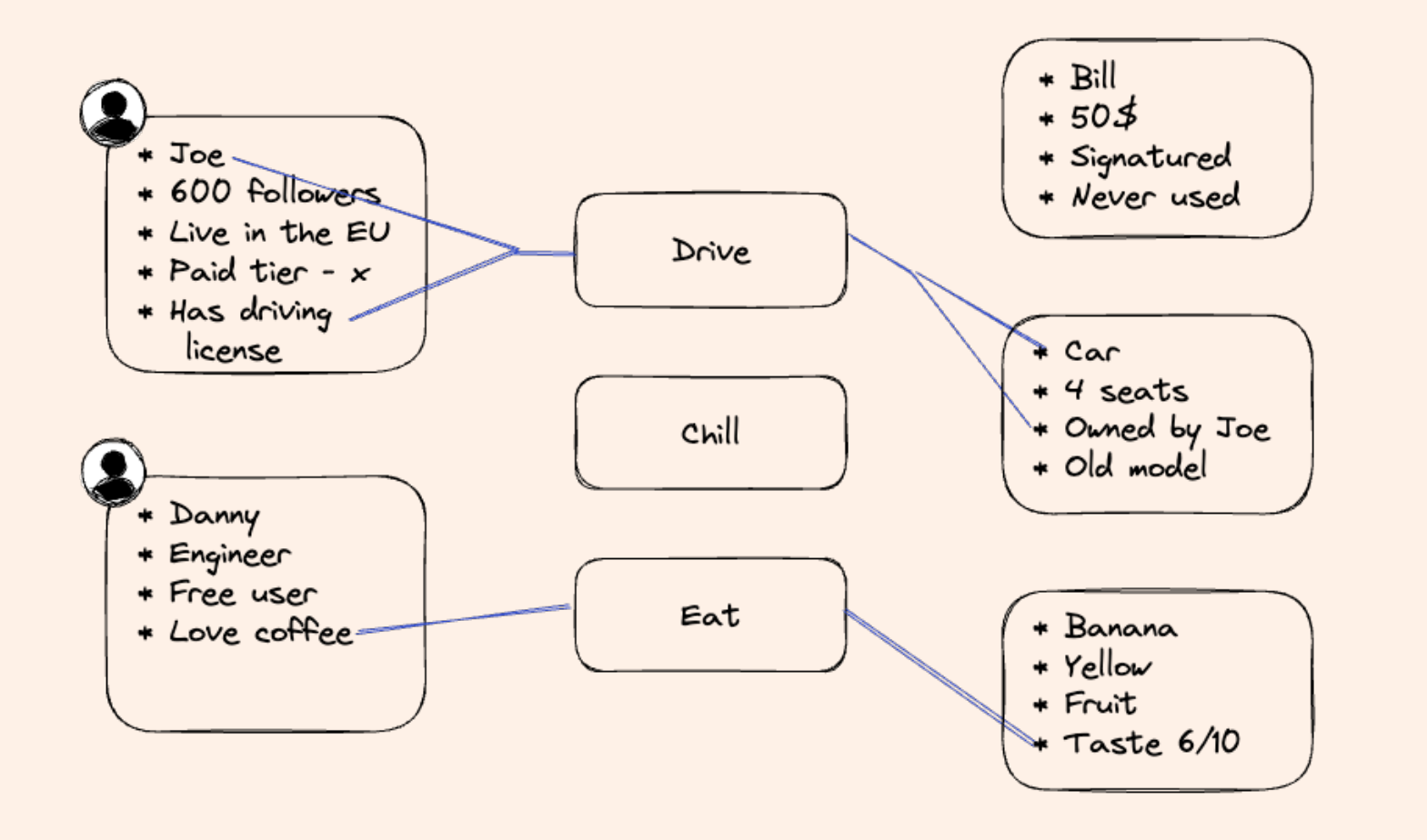

- for inspection and desicion making
- hard
- 

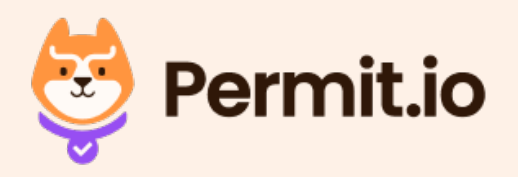

## • Configuration could be

## • Easy to handle multiple

## ReBAC - Relationship Based Access Control

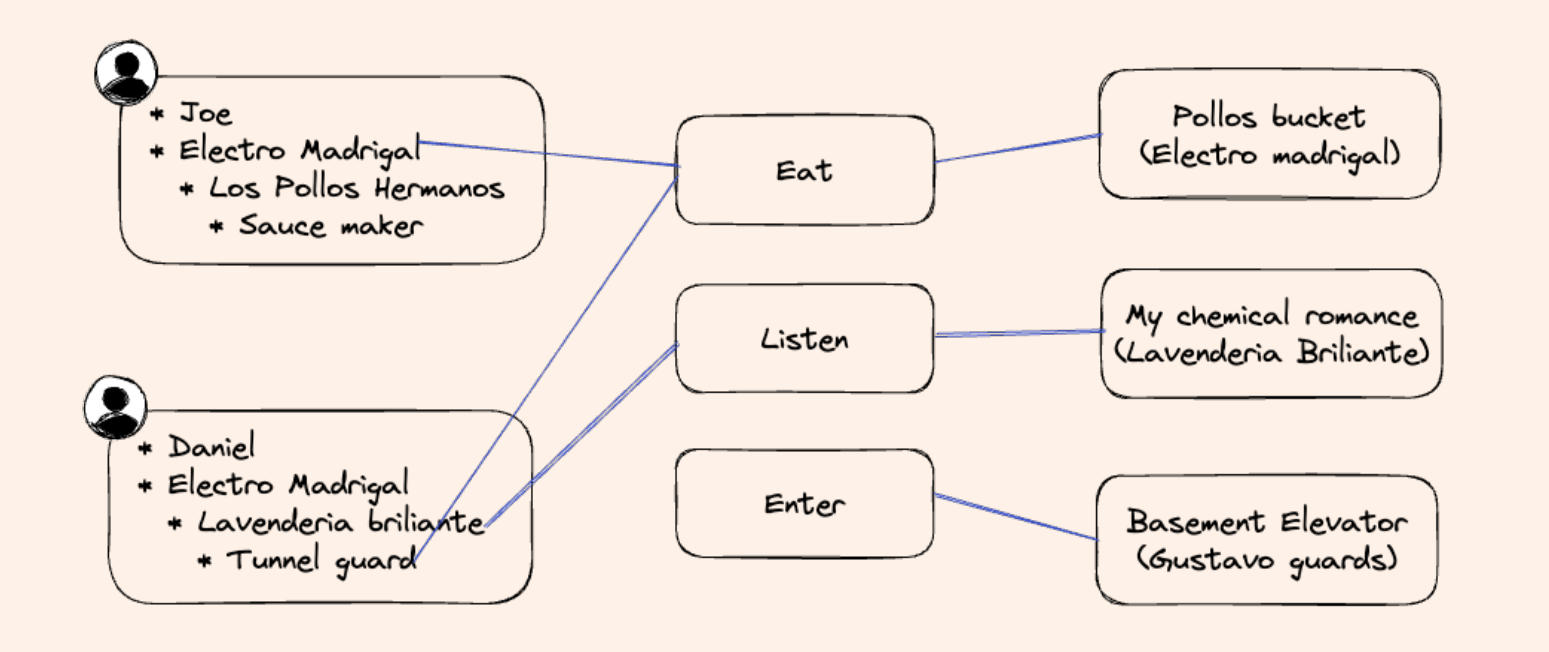

- Best fit for consumerstyle applications
- Support in reverse indices and search for allowed data
- Easy to scale for users (>1b) hard in desicion's

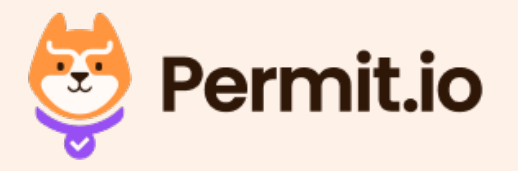

## #2 Author

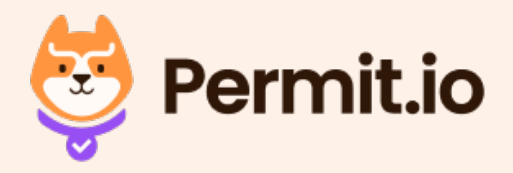

### Contracts Creates Better Relationships ।<br>।

*Especially in Human <> Machine Relationships*

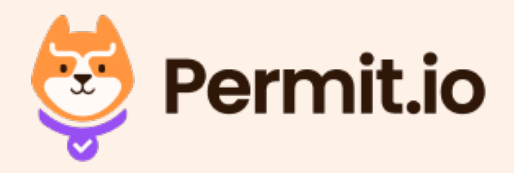

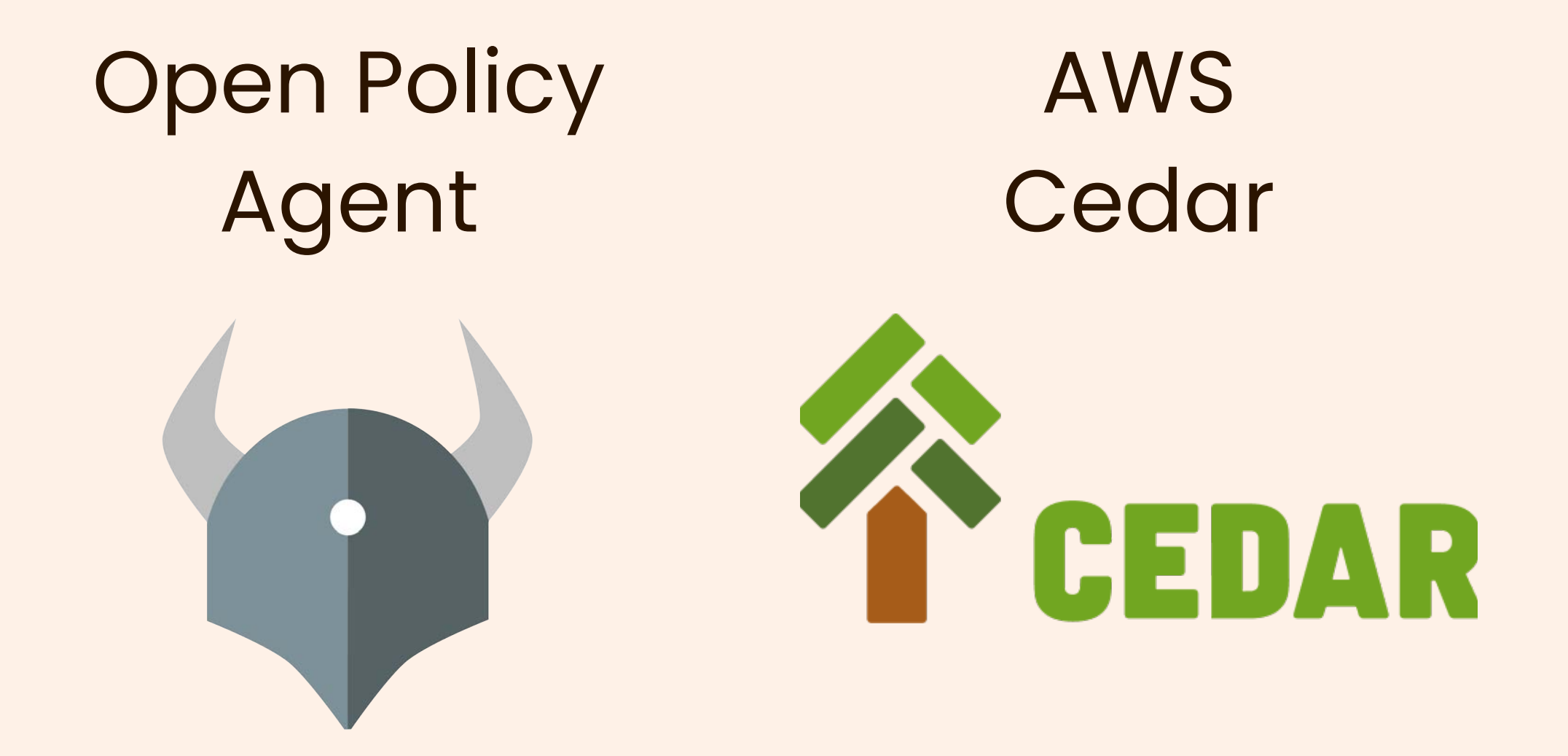

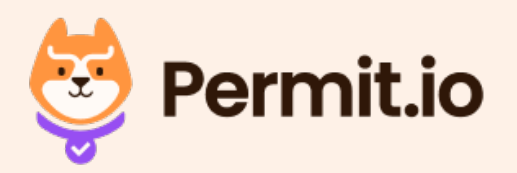

## Google Zanzibar - Open FGA

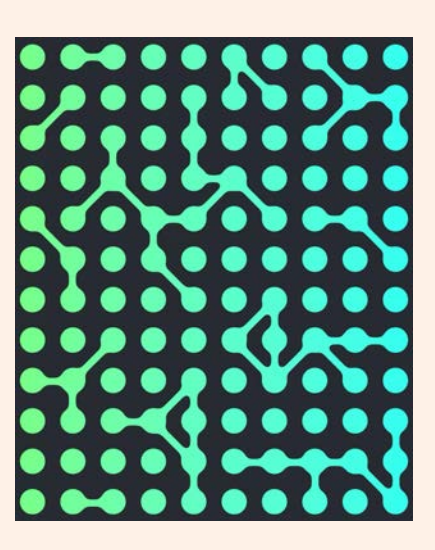

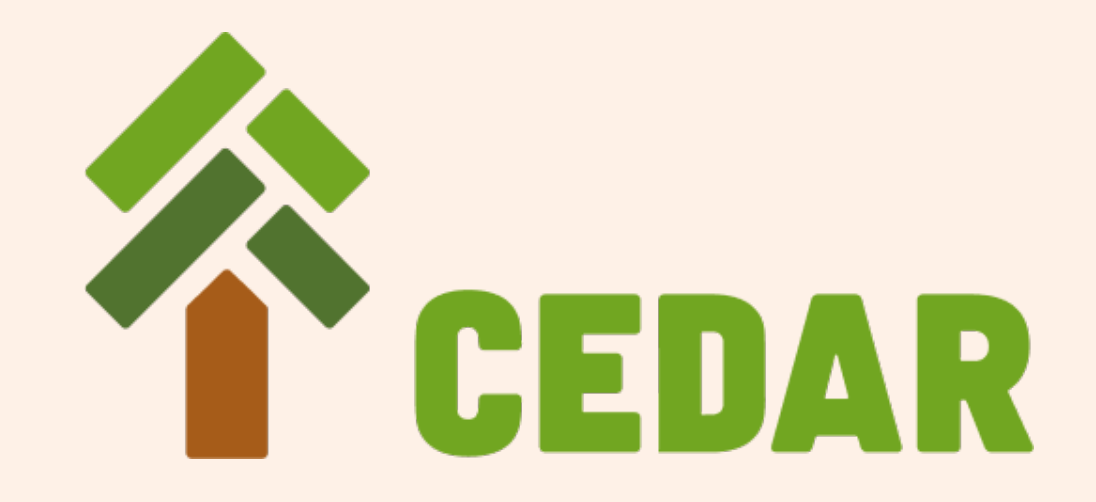

```
permit(
  principal in Role::"admin",
   action in
    [Action::"task:update", Action::"task:retrieve", Action::"task:list"],
  resource in ResourceType::"task"
);
```

```
permit (
     principal,
     action in
         [Action::"UpdateList",
          Action::"CreateTask",
          Action::"UpdateTask",
          Action::"DeleteTask"],
     resource
)
when { principal in resource.editors };
                                                   )
                                                  };
```
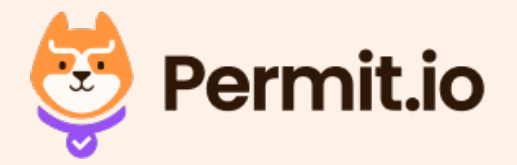

### @gemanor

permit ( principal, action, resource

when { resource has owner && resource.owner == principal

## Generate Code from UI

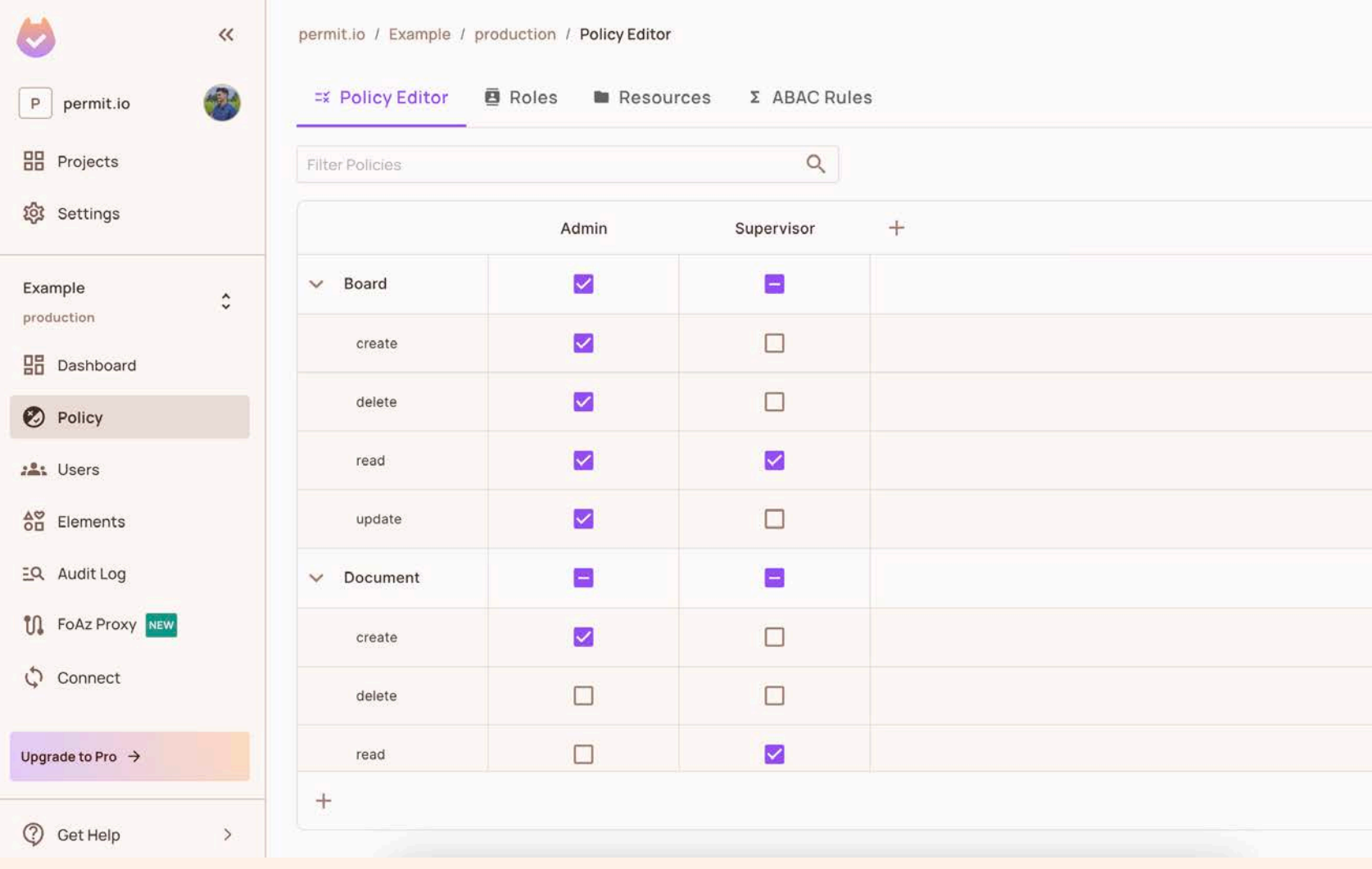

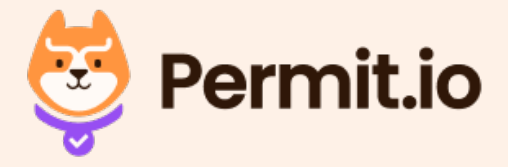

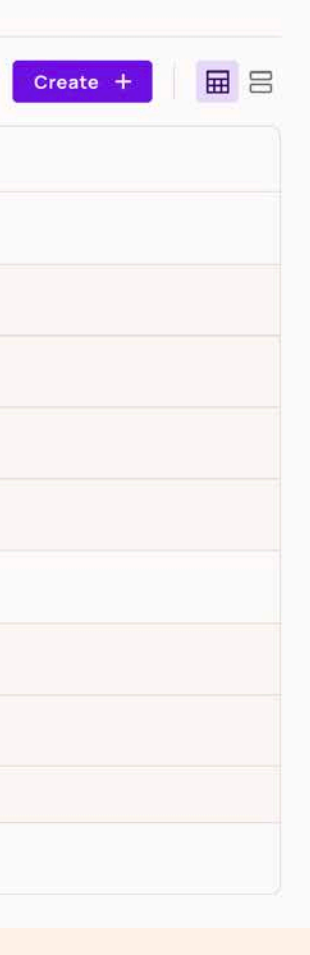

## #3 Analyze

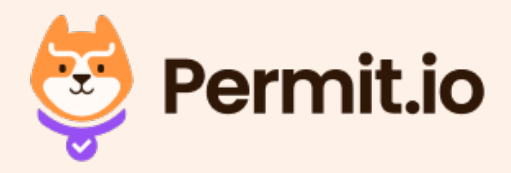

## Cedar Agent

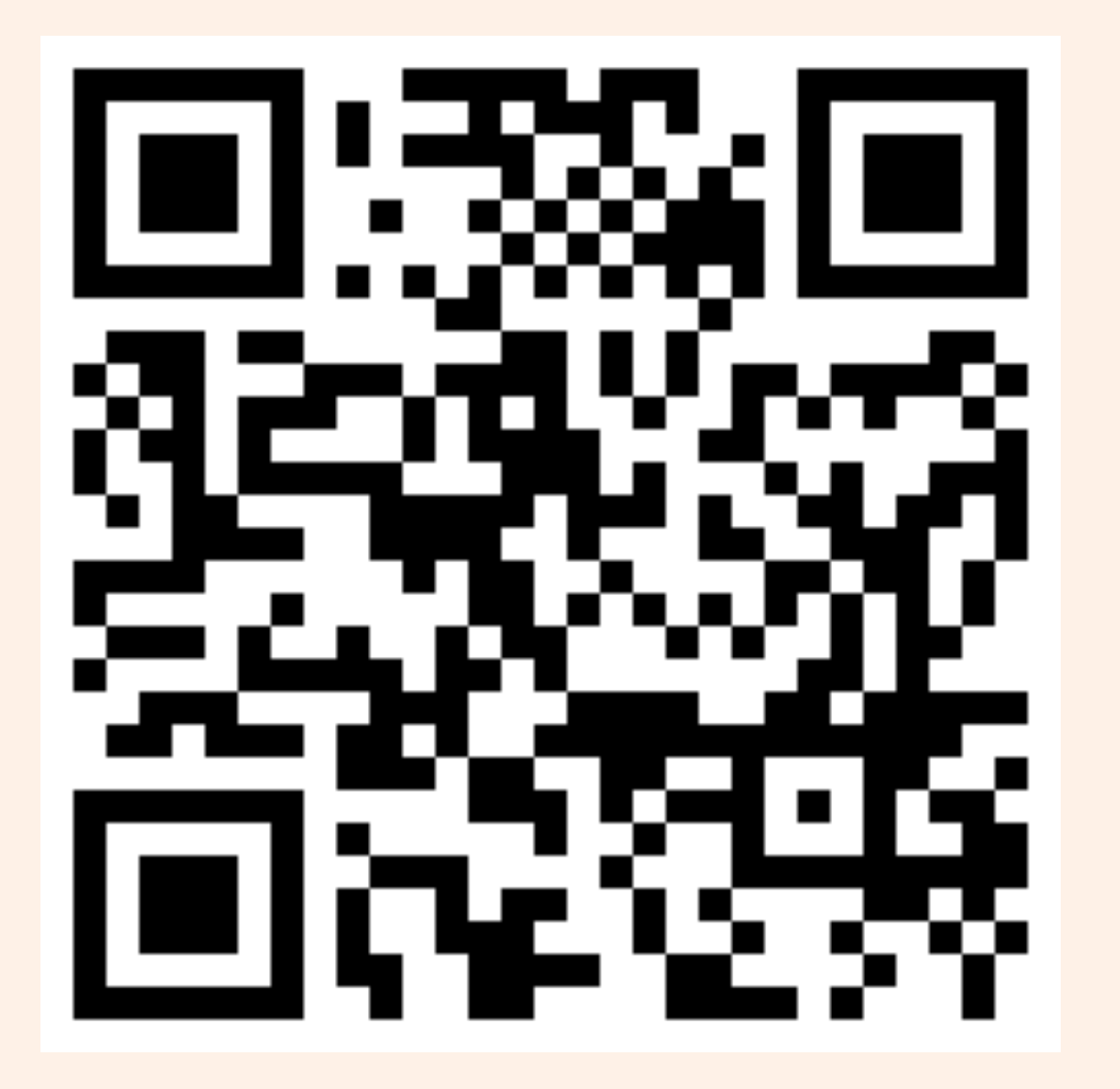

- Policy decision maker
- Decentralized continer, run as a sidecar to applications
- Monitored and audited
- Focused in getting very

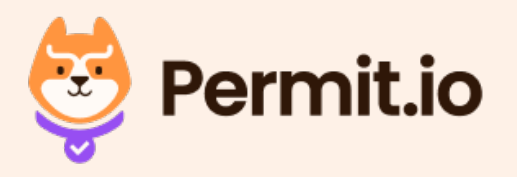

## #4 Enforce

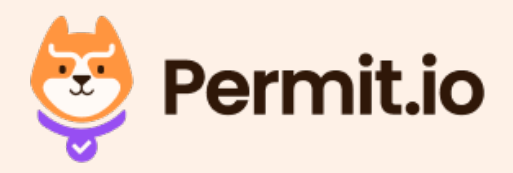

## Enforcing Authorization Policies

```
# Call authorization service
# In the request body, we pass the relevant request information
allowed = requests.post('http://host.docker.internal:8180/v1/is_authorized', json={
     "principal": f"User::\"{user}\"",
     "action": f"Action::\"{method.lower()}\"",
     "resource": f"ResourceType::\"{original_url.split('/')[1]}\"",
     "context": request.json
}, headers={
     'Content-Type': 'application/json',
     'Accept': 'application/json'
```

```
})
```
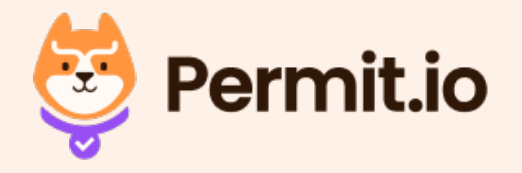

## CASL - Frontend Feature Toggling SDK

```
// define abilities
const { can, cannot, build } = new AbilityBuilder(createMongoAbility);
```
import { createMongoAbility, AbilityBuilder } from '@casl/ability';

```
can('read', ['Post', 'Comment']);
can('manage', 'Post', { author: 'me' });
can('create', 'Comment');
```

```
// check abilities
const ability = build();
```

```
ability.can('read', 'Post') // true
```
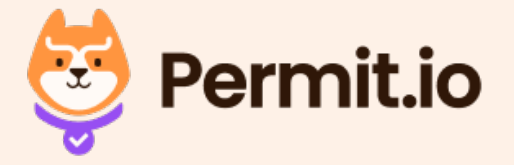

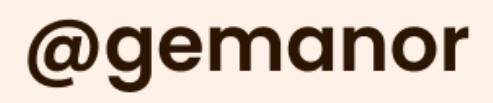

## #5 Audit

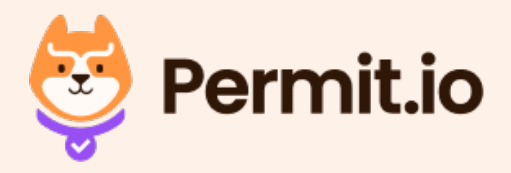

### **Audit Log**

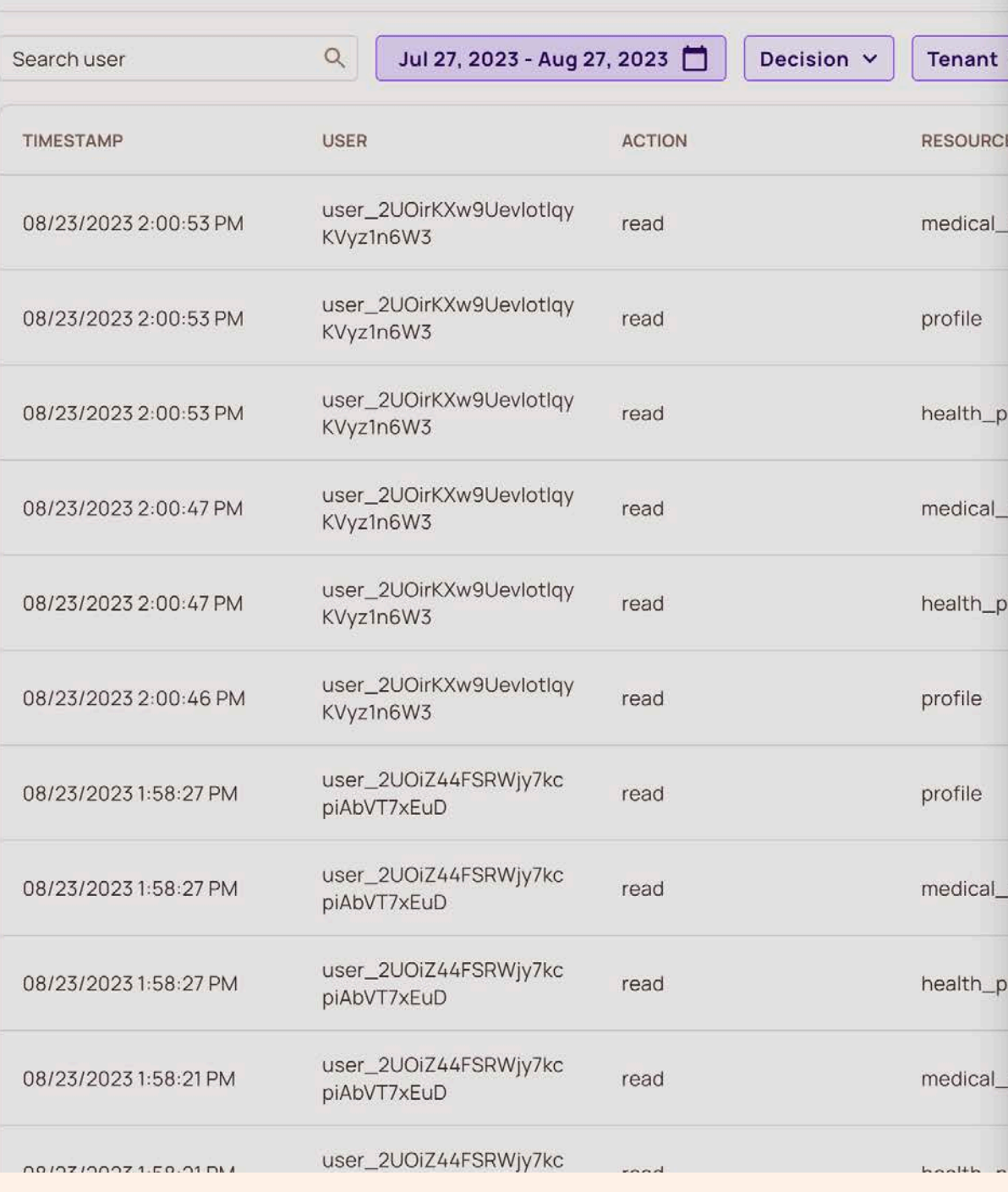

### **Audit Event**

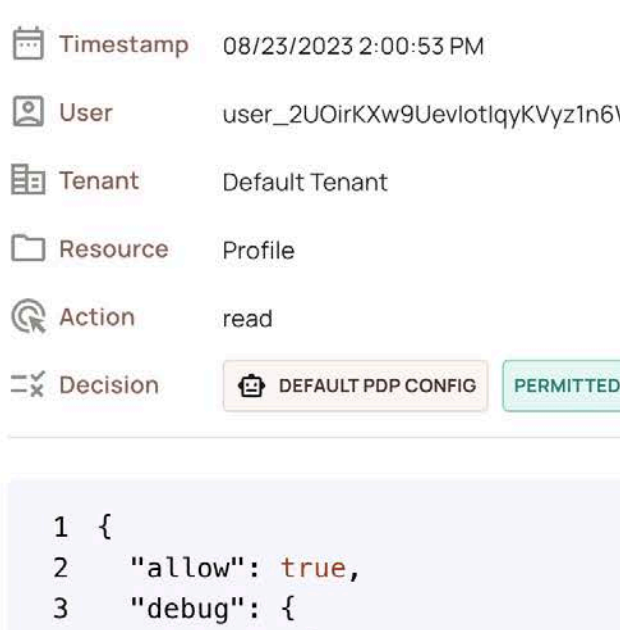

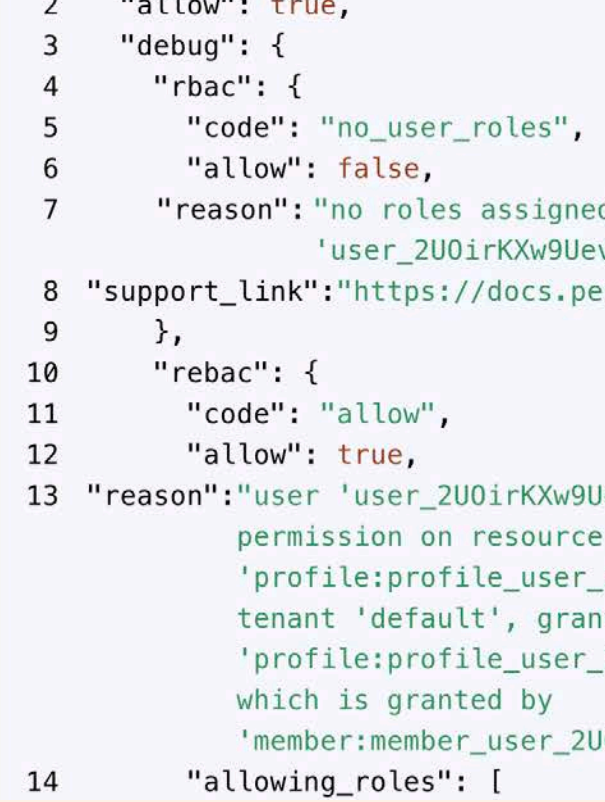

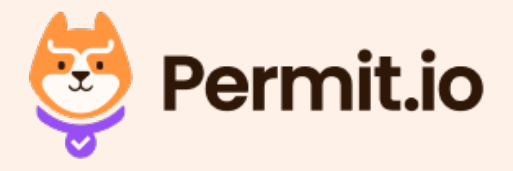

### @gemanor

UOirKXw9UevIotIqyKVyz1n6W3#o

\_2U0irKXw9UevIotIqyKVyz1n6W3

nted by

\_2U0irKXw9UevIotIqyKVyz1n6W3

UevIotIqyKVyz1n6W3' has the

d to user  $\mathcal{L}_{\mathcal{L}}$ evIotIqyKVyz1n6W3'" ermit.io/errors/no\_user\_role

W3

## Authorization System Building Blocks

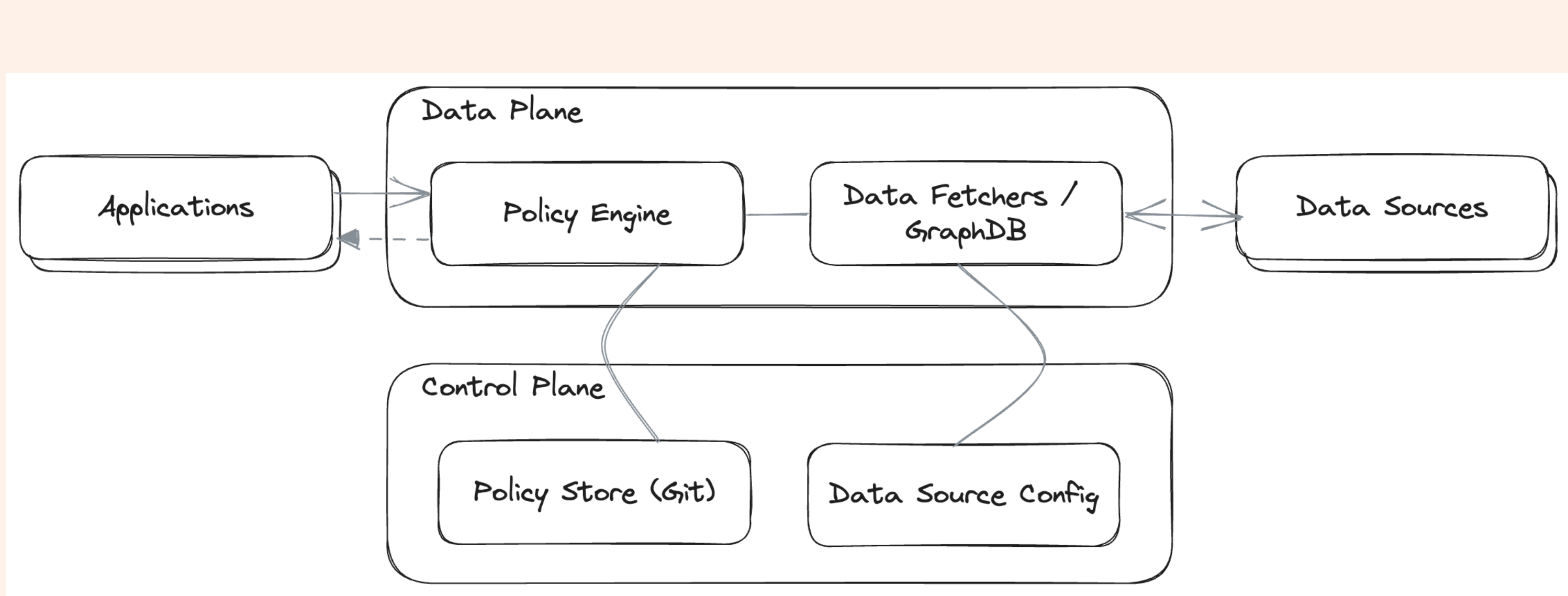

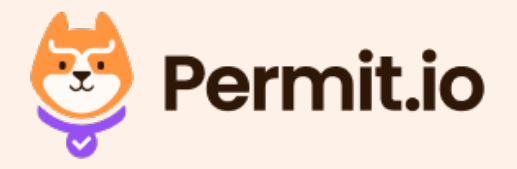

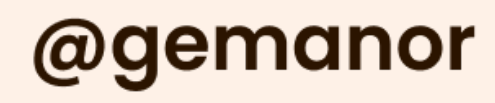

## OPAL - Open Policy Administration Layer

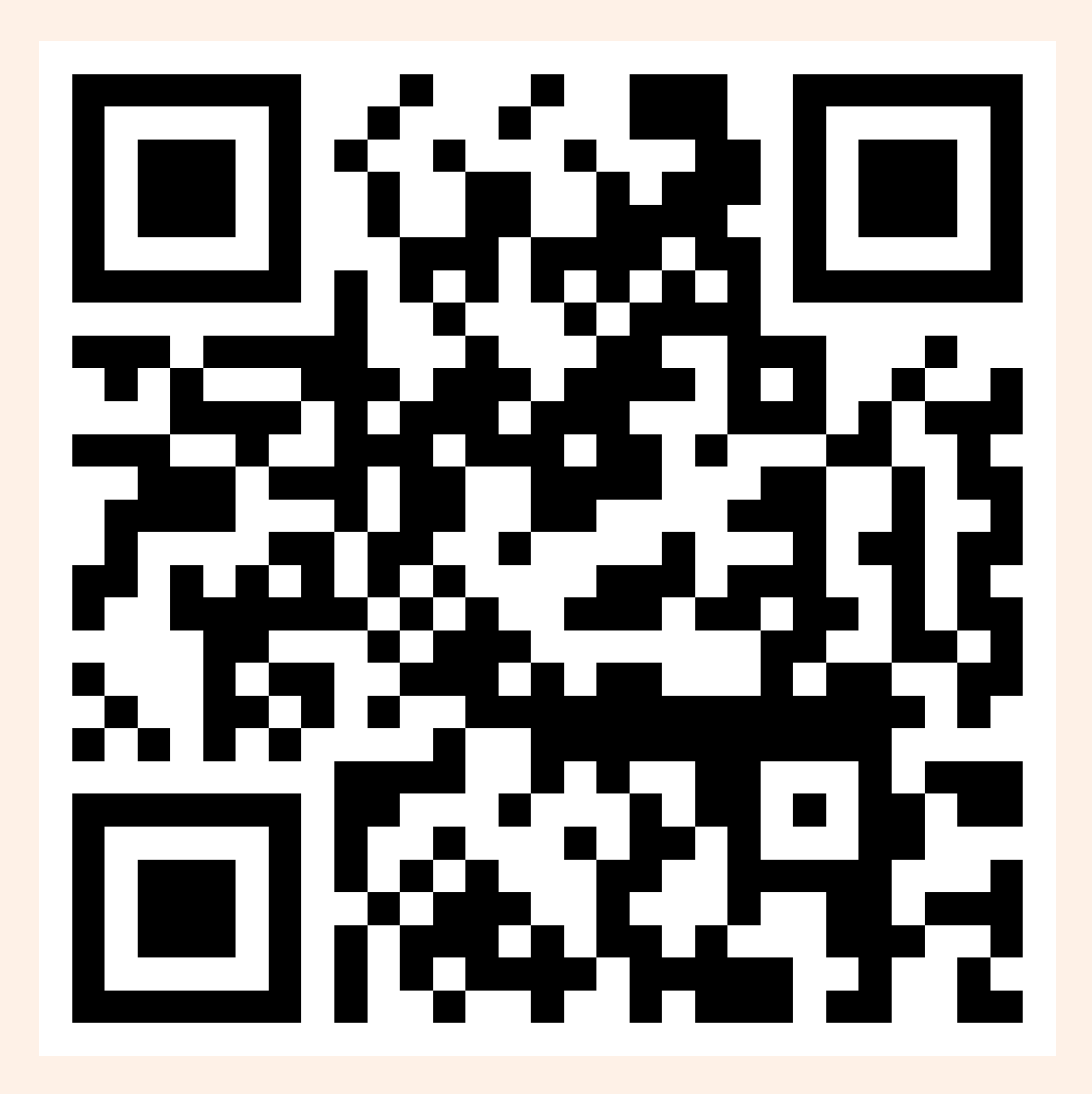

- Open Source, Written in Python
- Sync decision points with data and policy stores
- Auto-scale for engines
- Centralized services such as Audit
- Unified APIs for the enforcement point
- Extensible for any kind of data source
- Supports OPA, Cedar (and soon to be announced more)
- Used by Tesla, Zapier, Cisco, Accenture, Walmart, NBA and thousands more

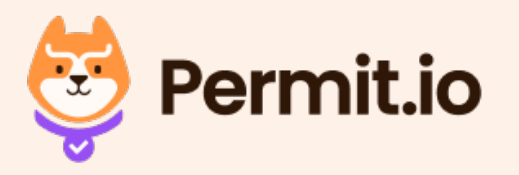

## OPAL Based Authorization Architecture

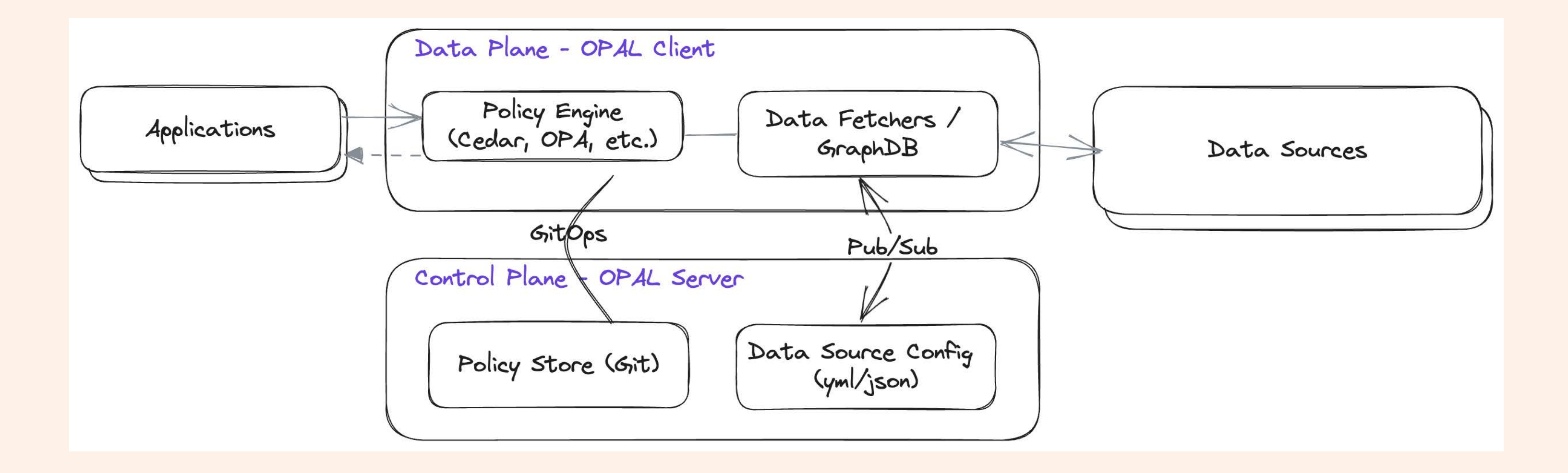

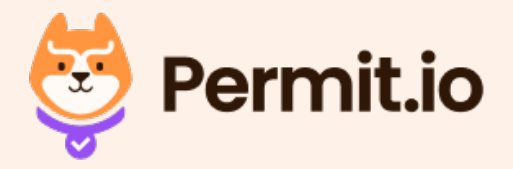

## **M** Demo Time M

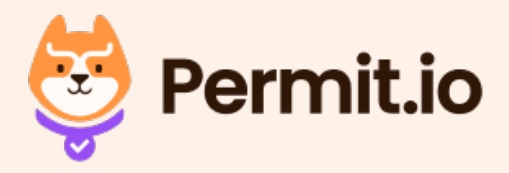

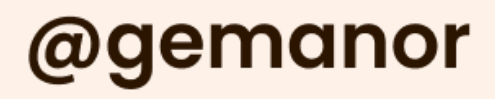

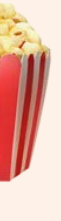

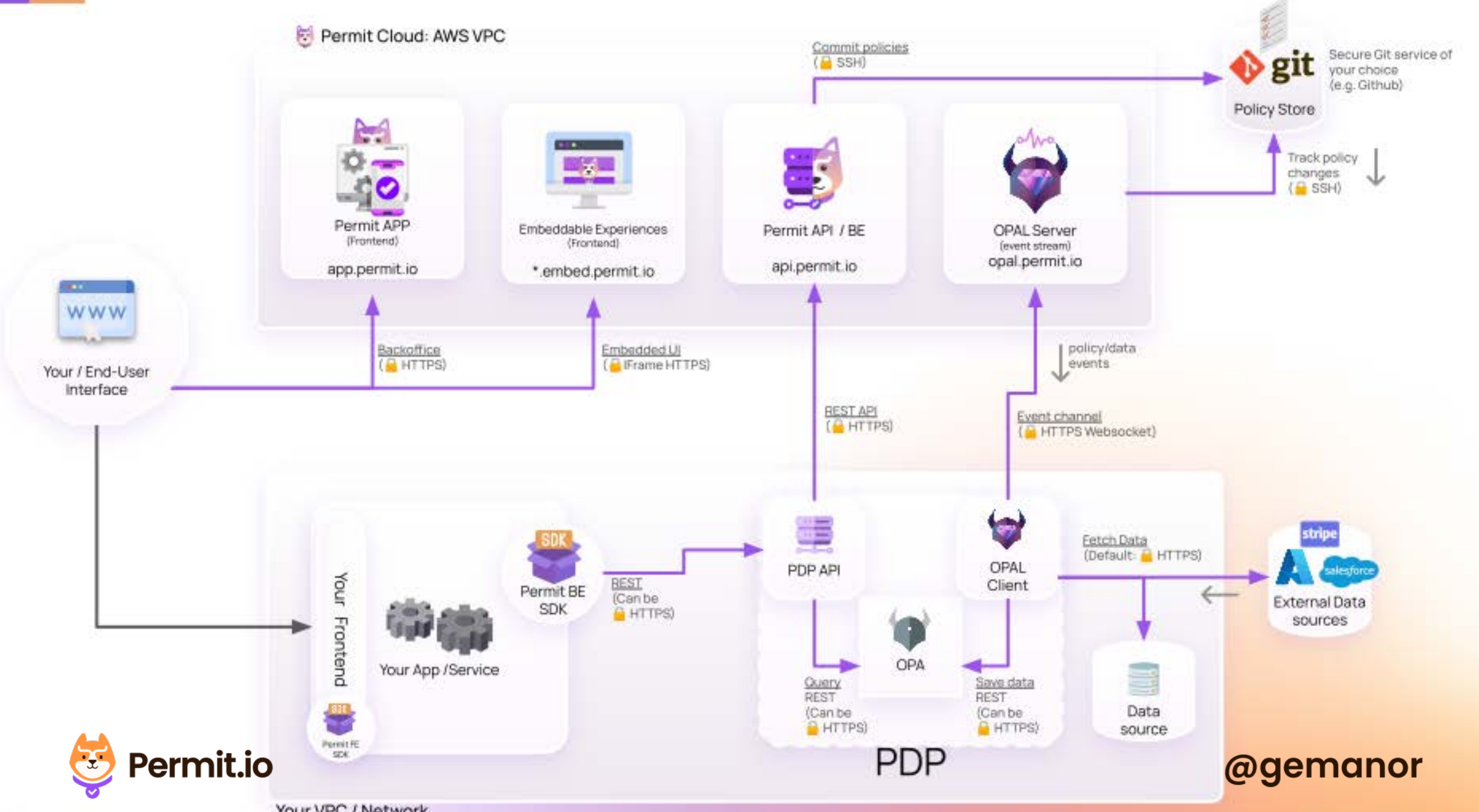

Your VPC / Network

## Thank You

### Show your love to OPAL with a GitHub Star & G

Find more about OPAL on opal.ac

Follow me on Twitter @gemanor

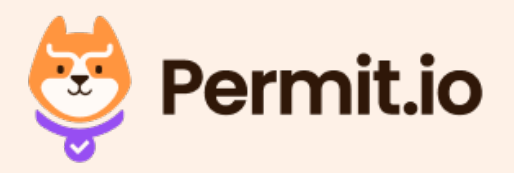

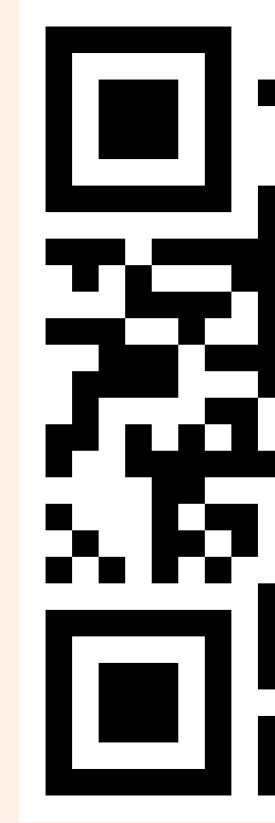